# **FUNKAMATEUR 1990**

#### **Amateurfunkpraxis**

*1* 

*J* 

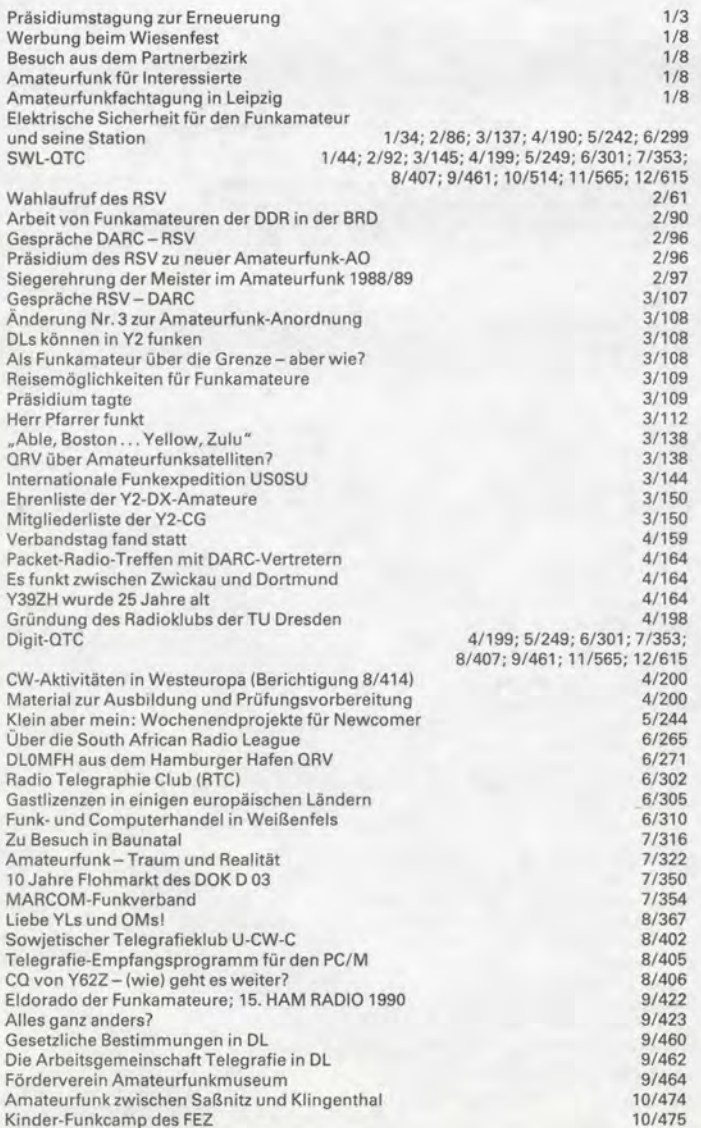

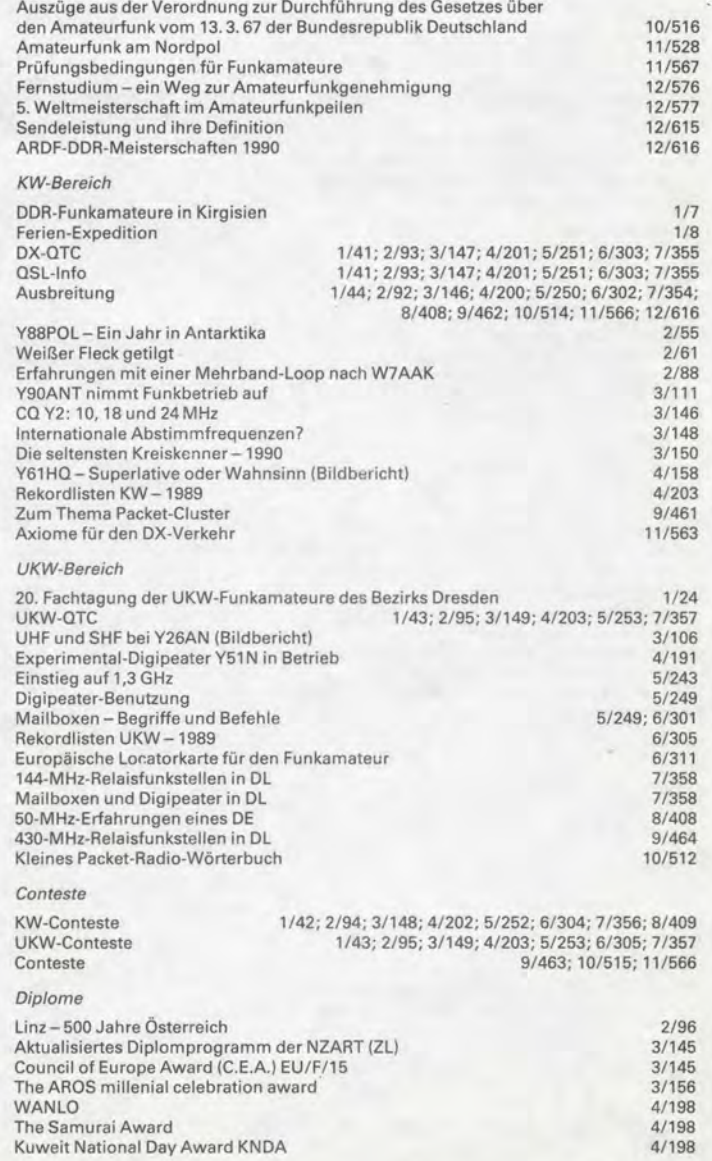

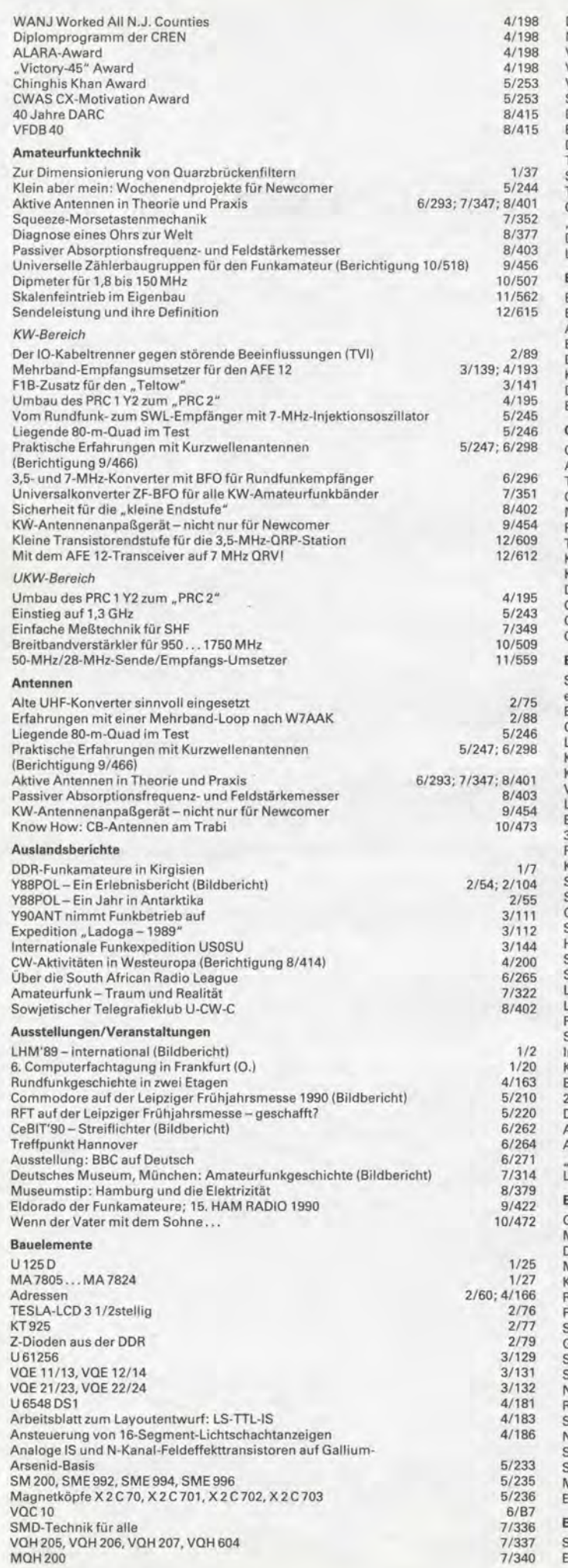

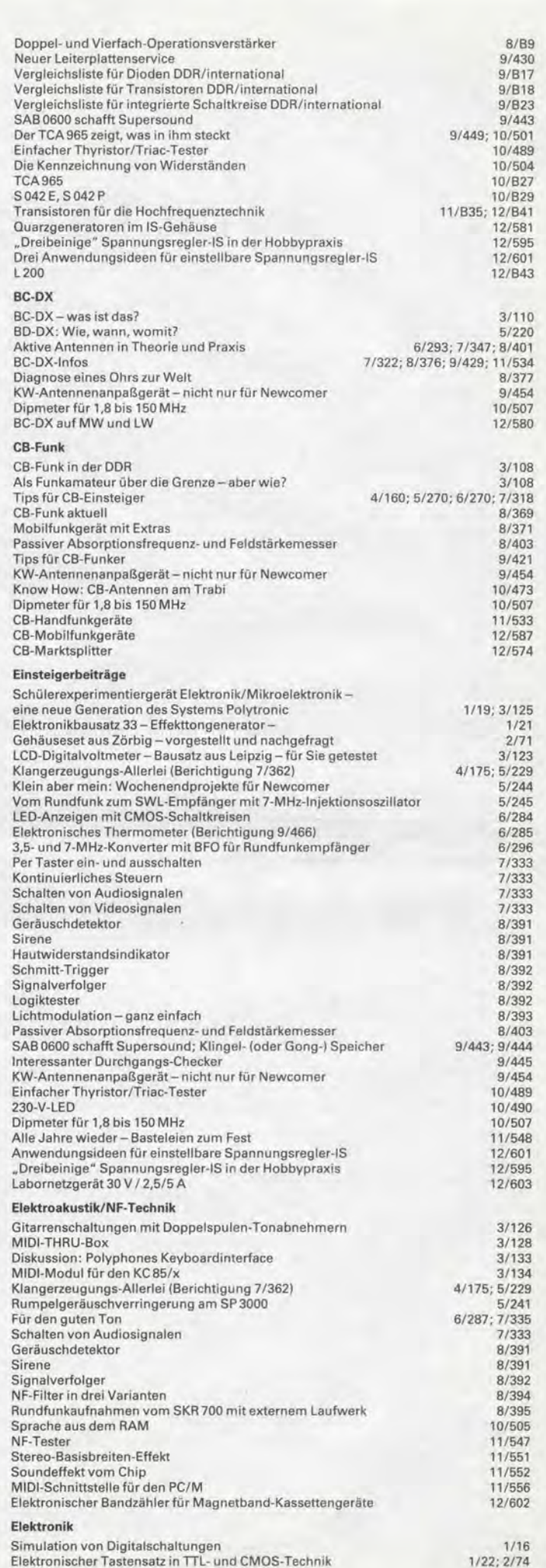

•

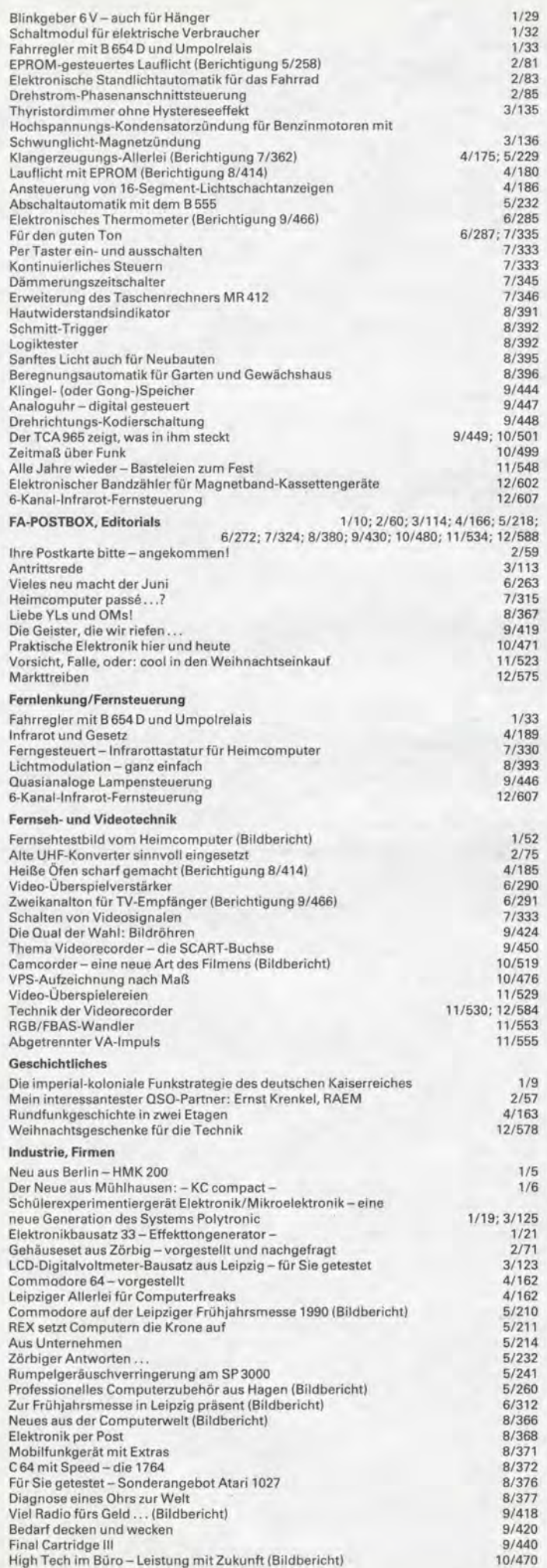

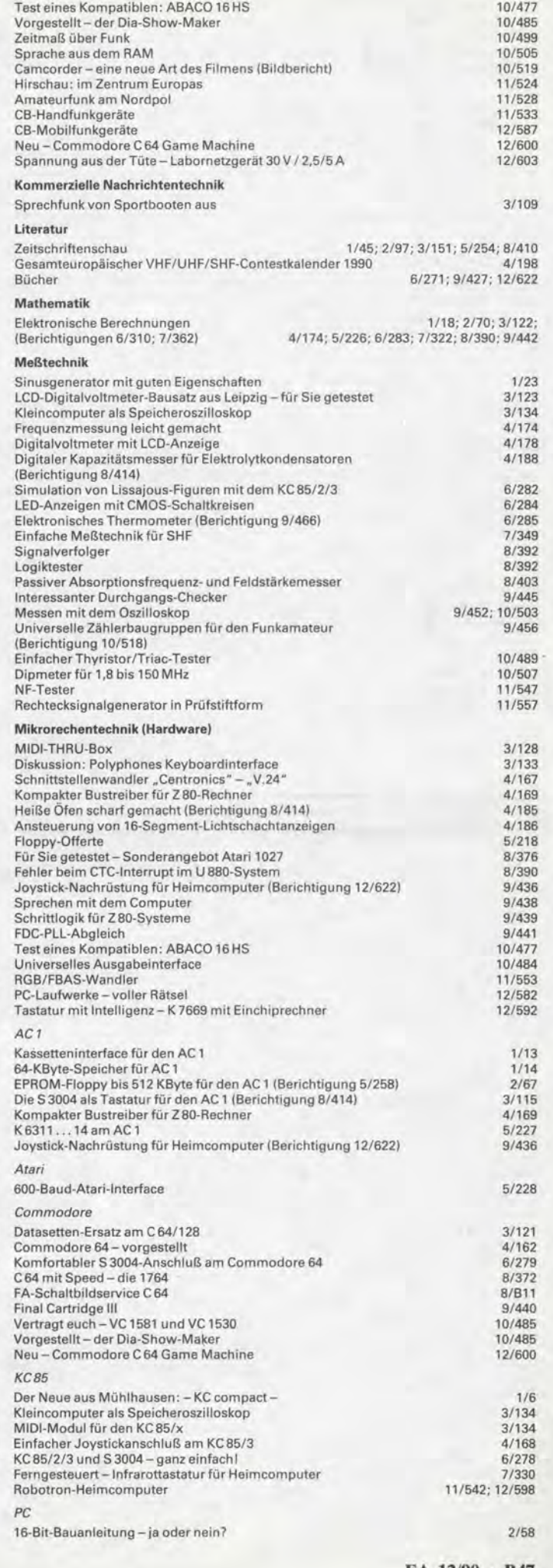

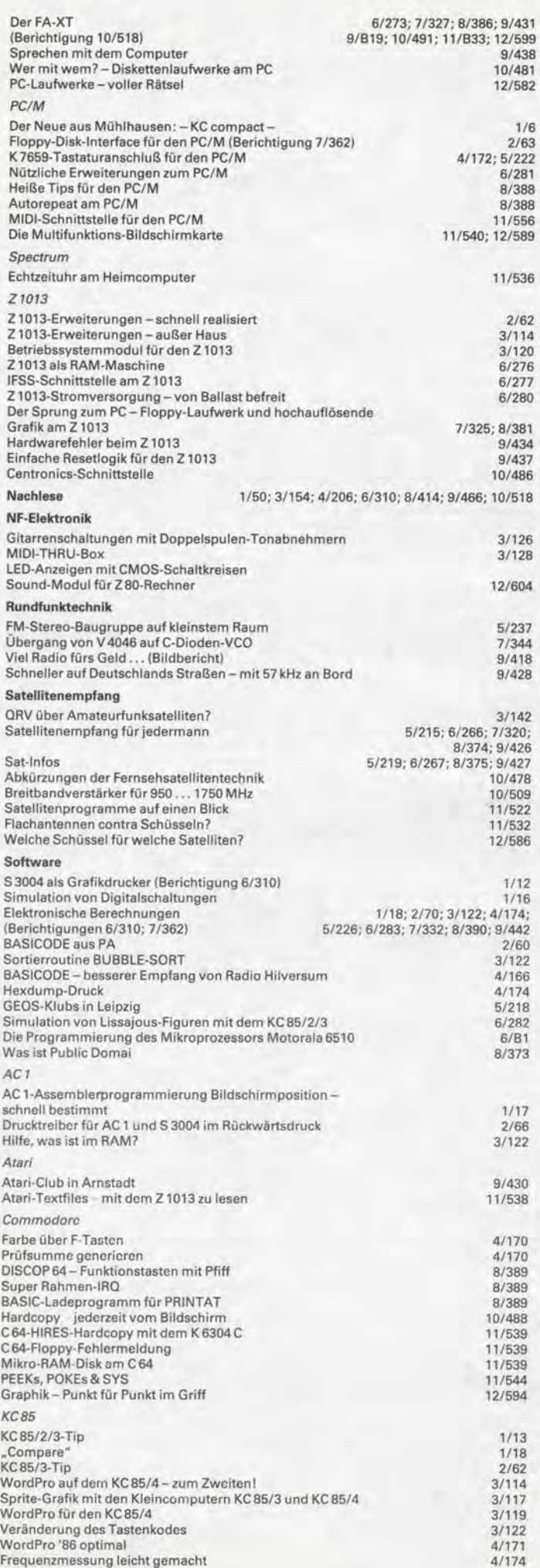

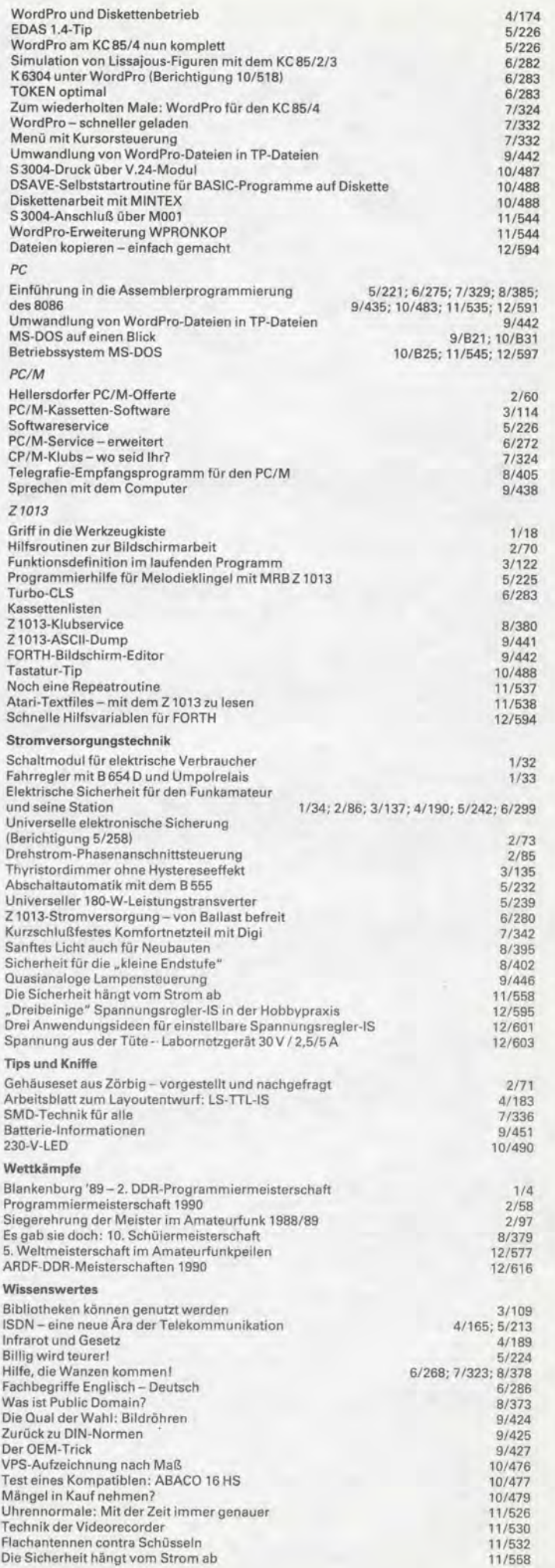

# **FUNKAMATEUR 1991**

#### Amateurfunkpraxis

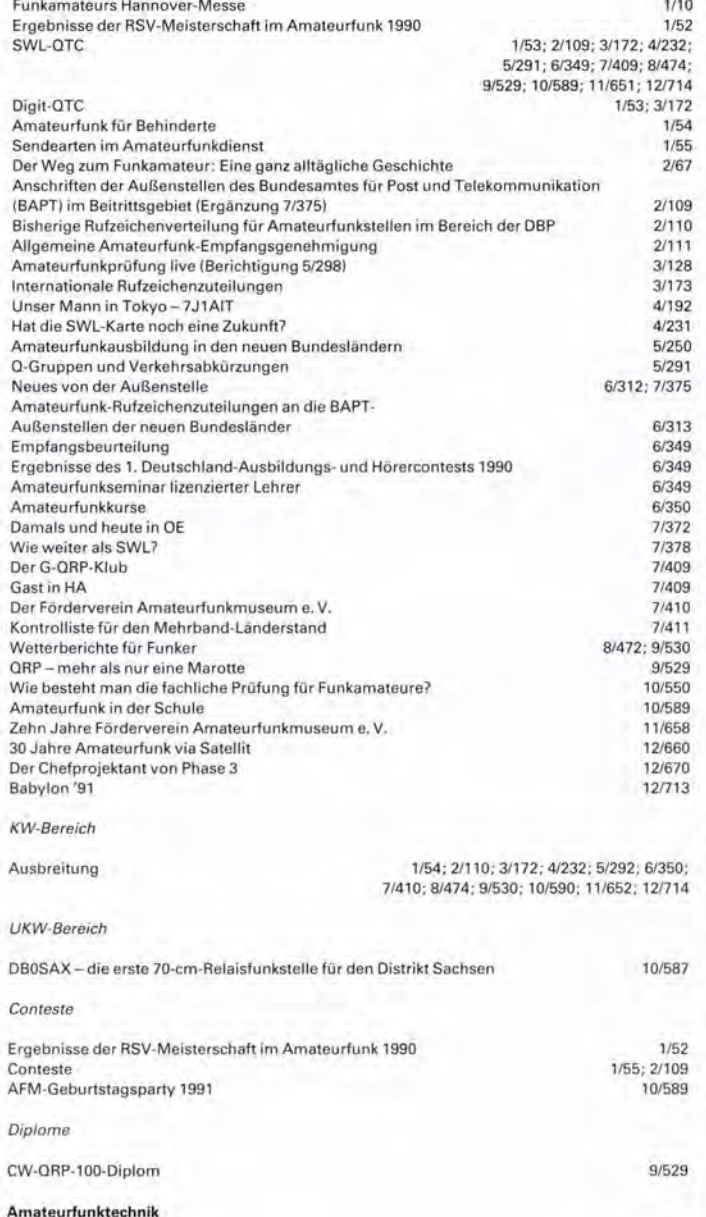

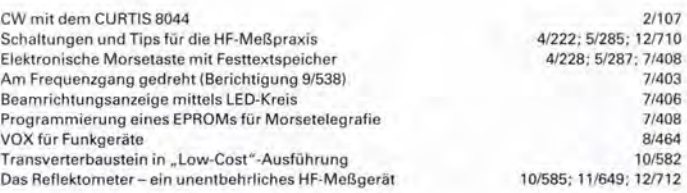

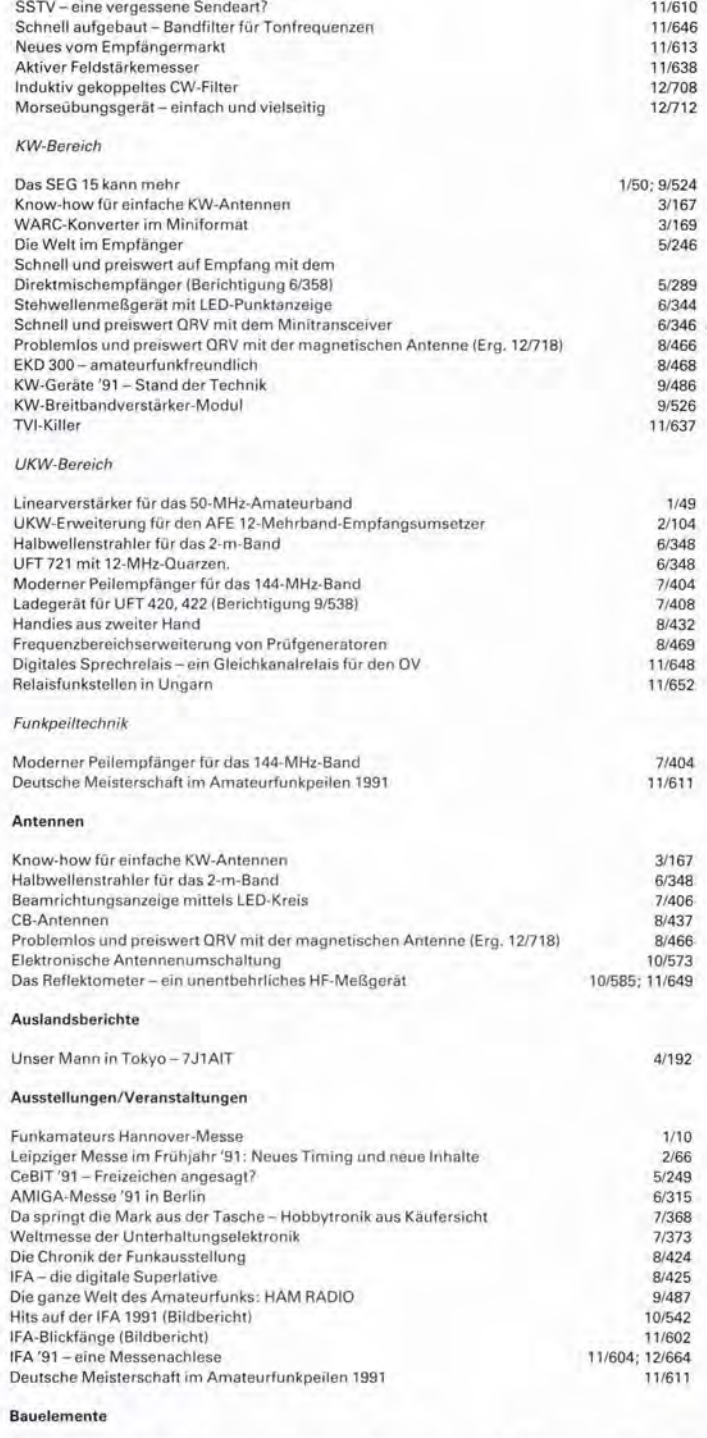

Programmierbare Operationsverstärker - Daten, Anschlußbelegung, Vergleichstypen 1/29

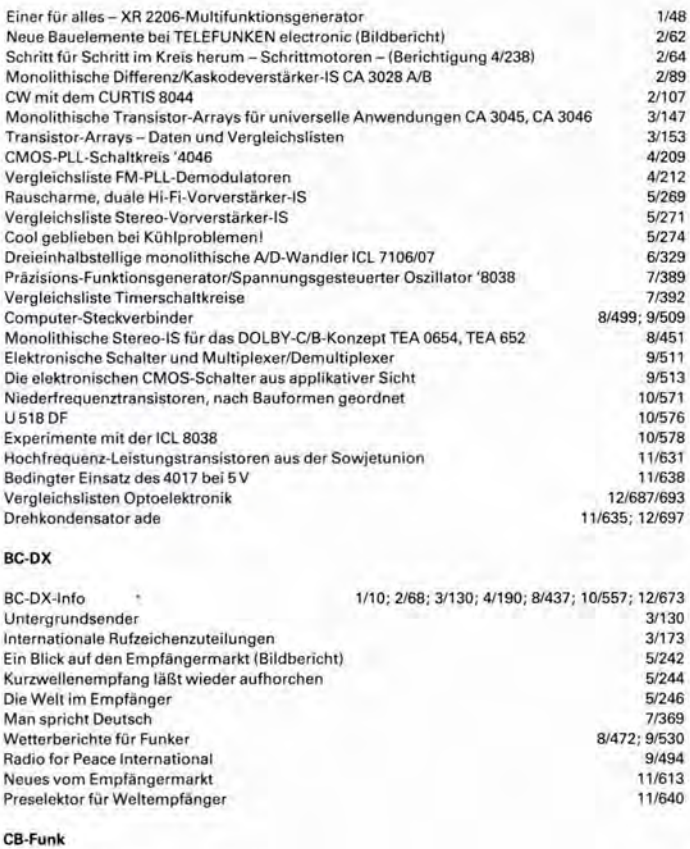

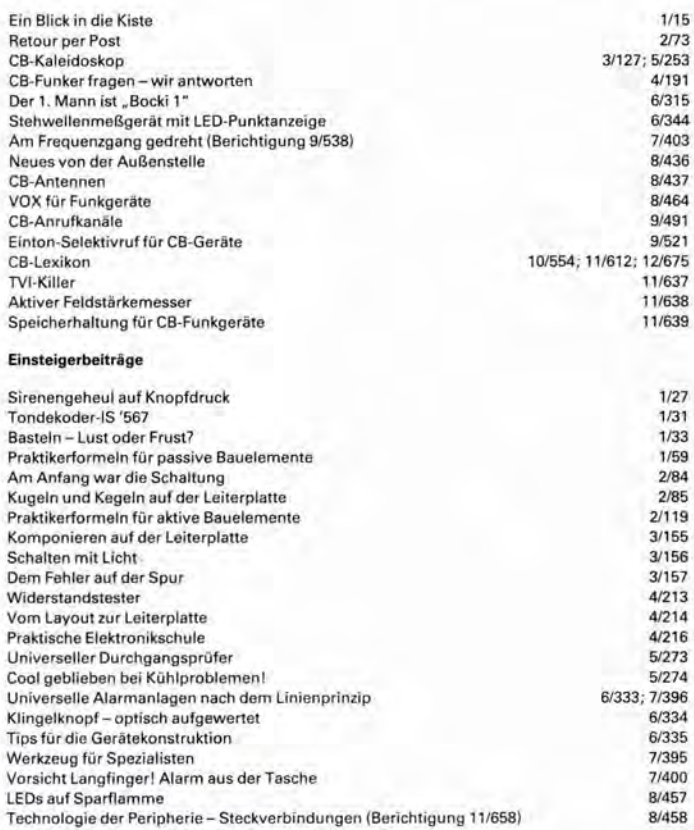

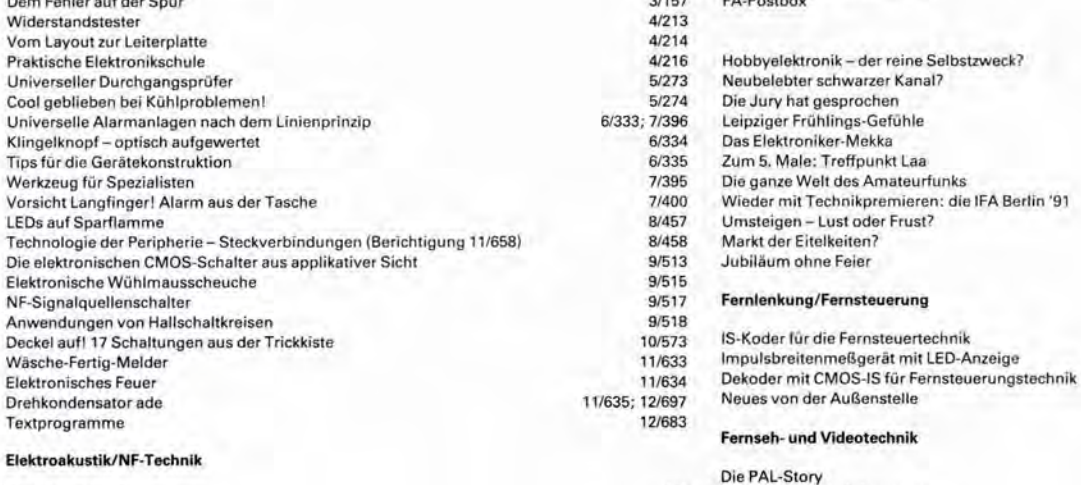

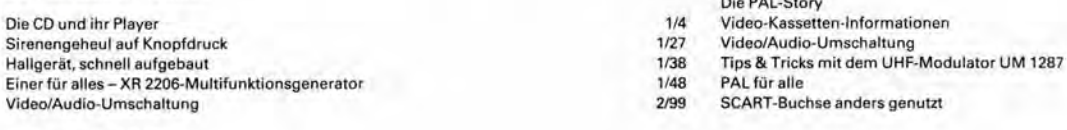

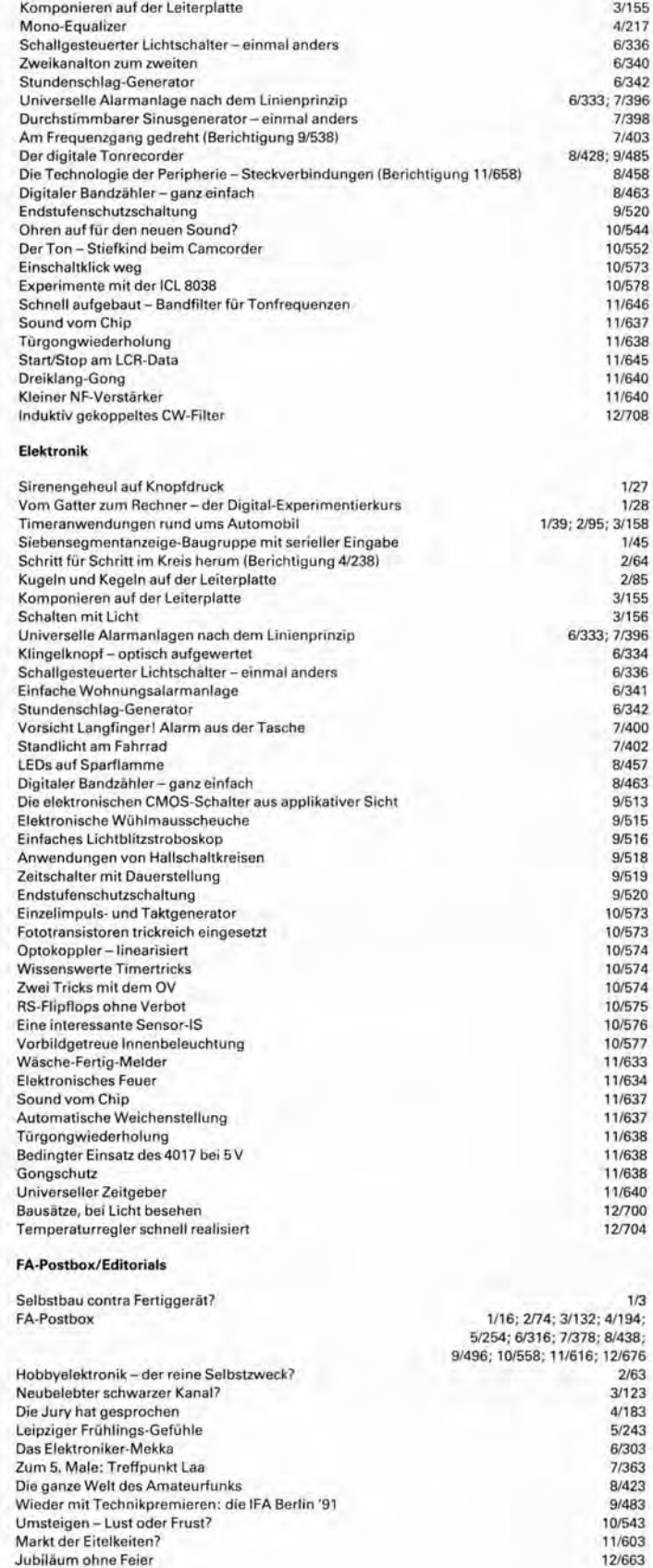

21100 5/284 7/399 8/436

1/14 2/69 2/99 3/160 3/162 3/166

Textprog

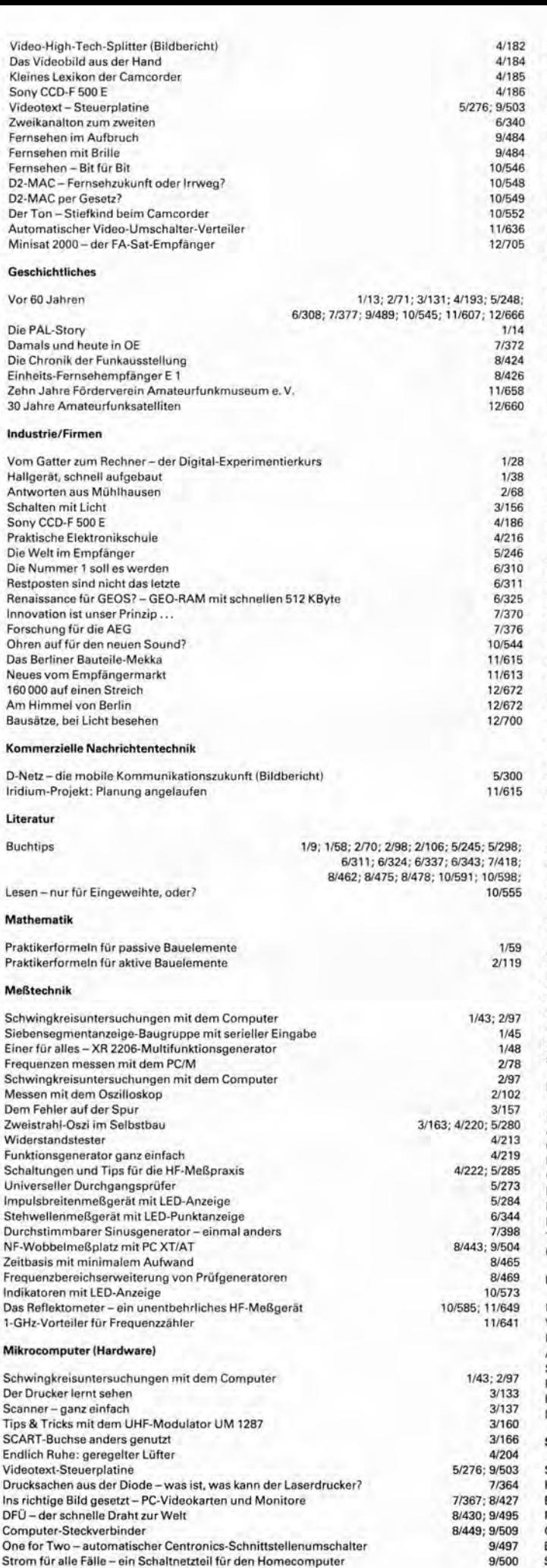

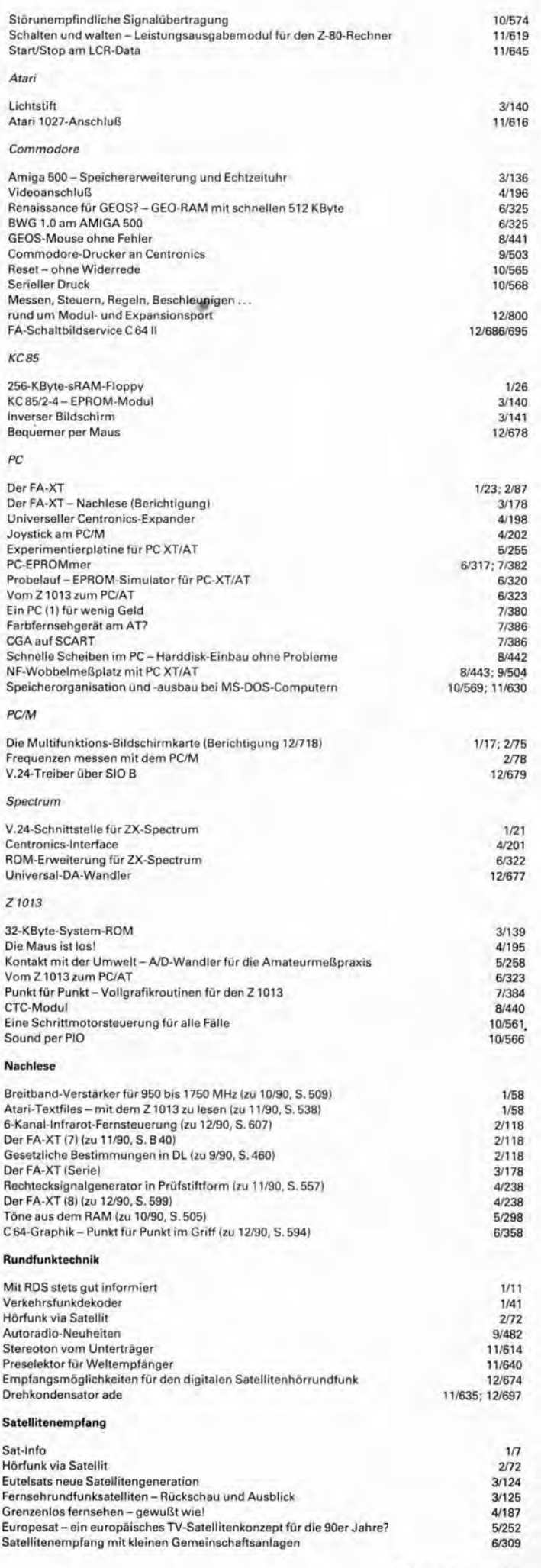

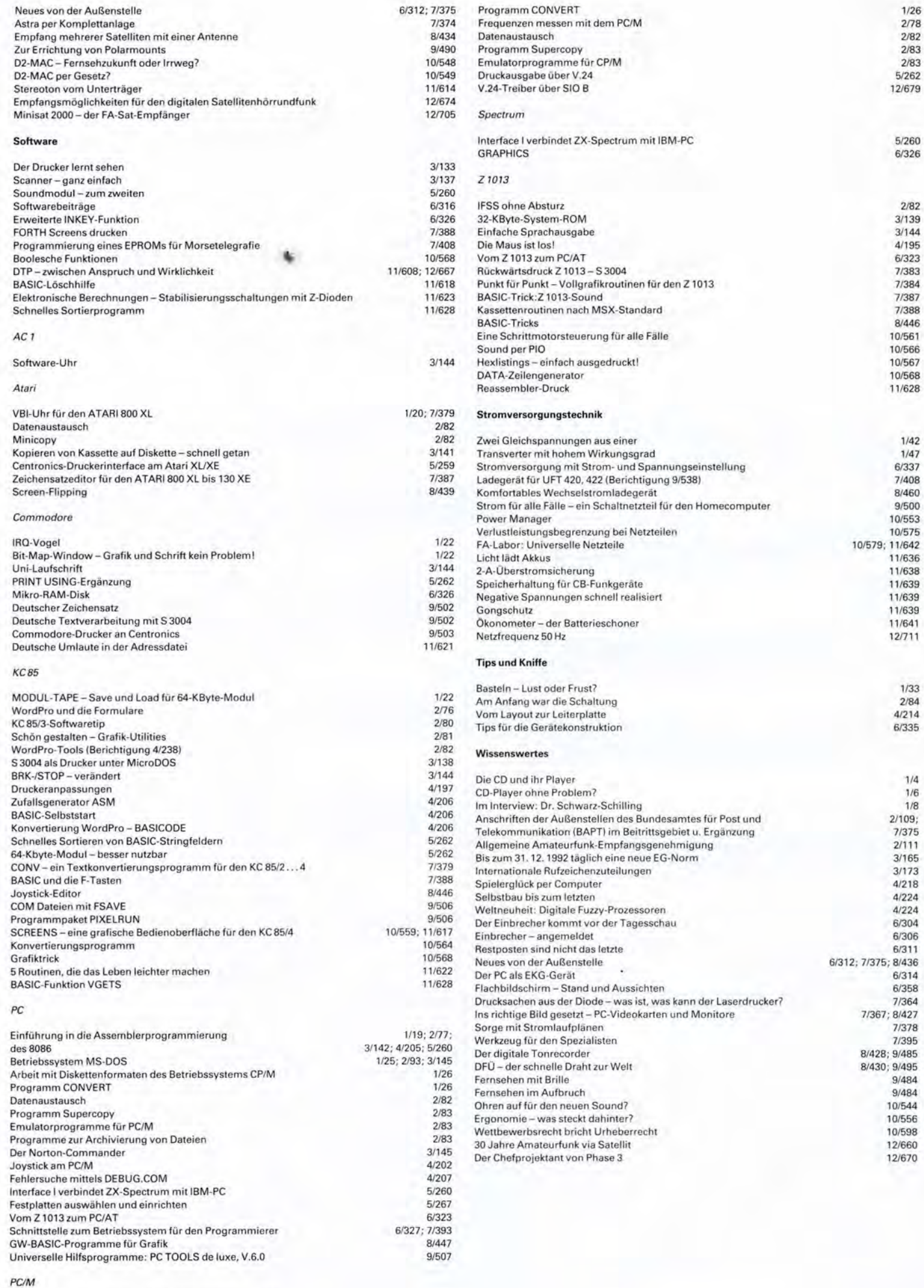

1/26

Arbeit mit Diskettenformaten des Betriebssystems CP/M

# **FUNKAMATEUR 1992**

#### **Amateurfunkpraxis**

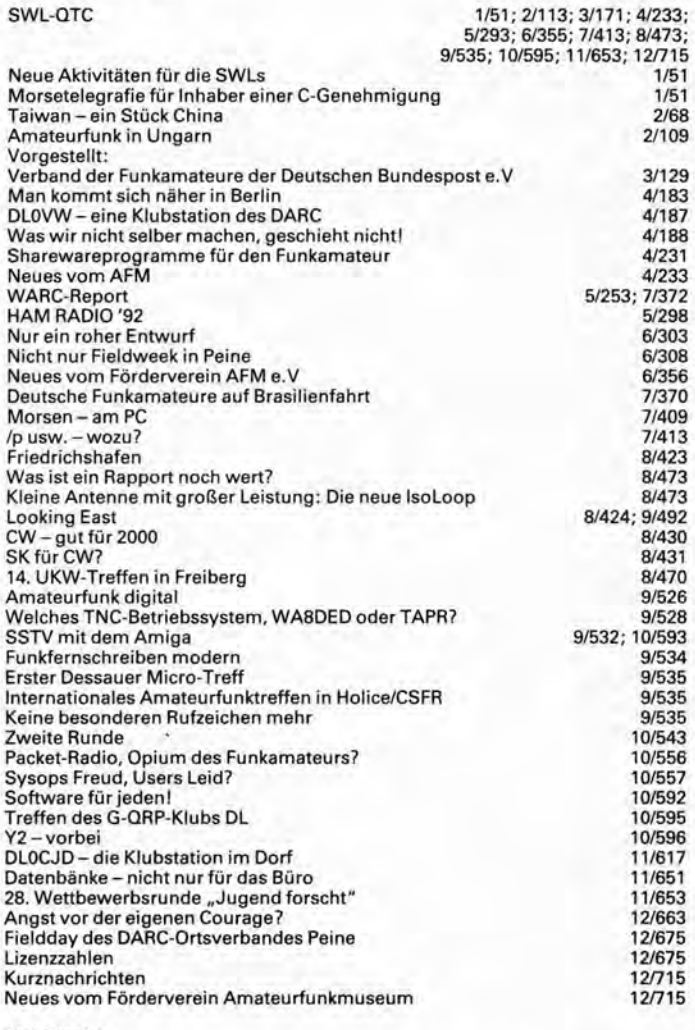

### KW-Bereich

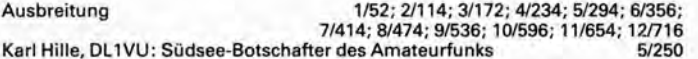

#### UKW-Bereich

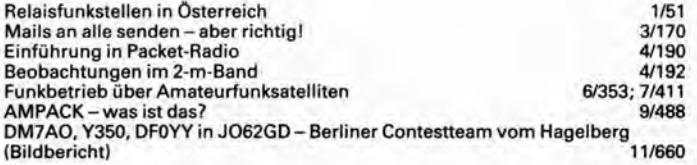

#### **Conteste**

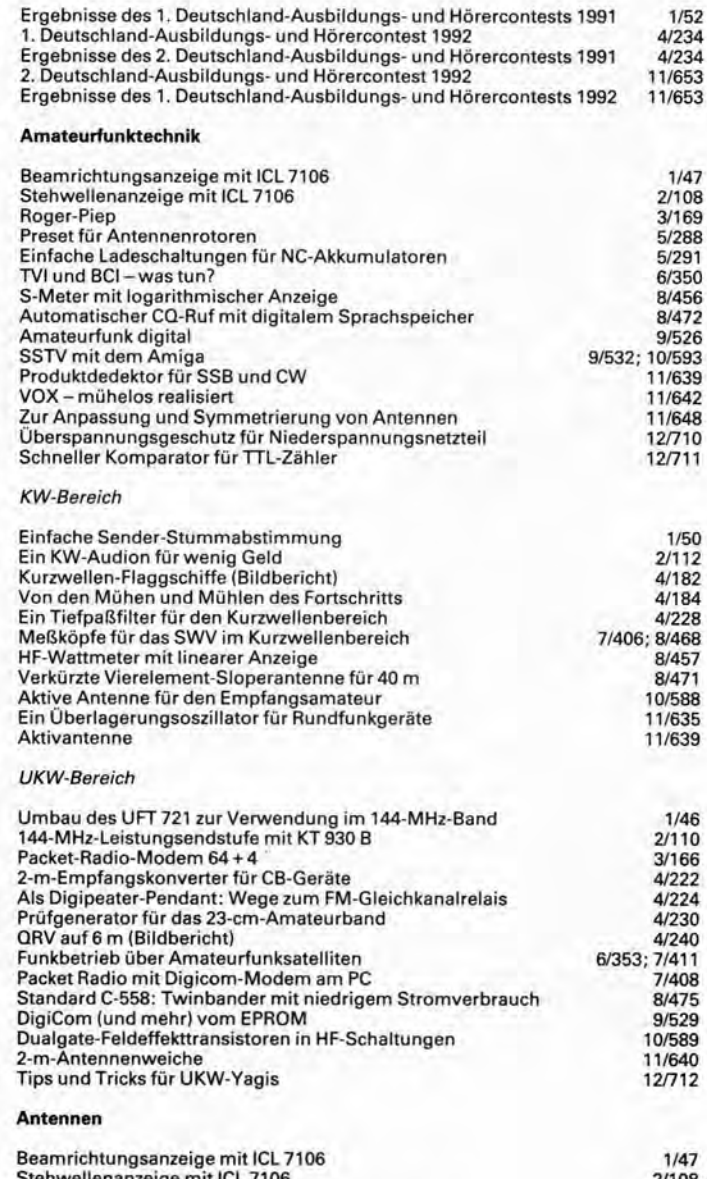

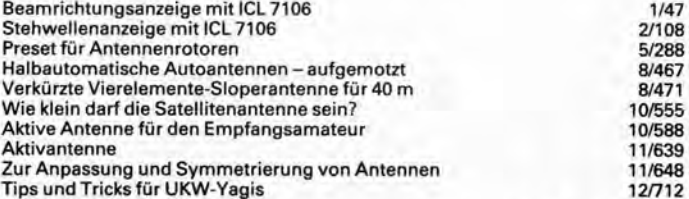

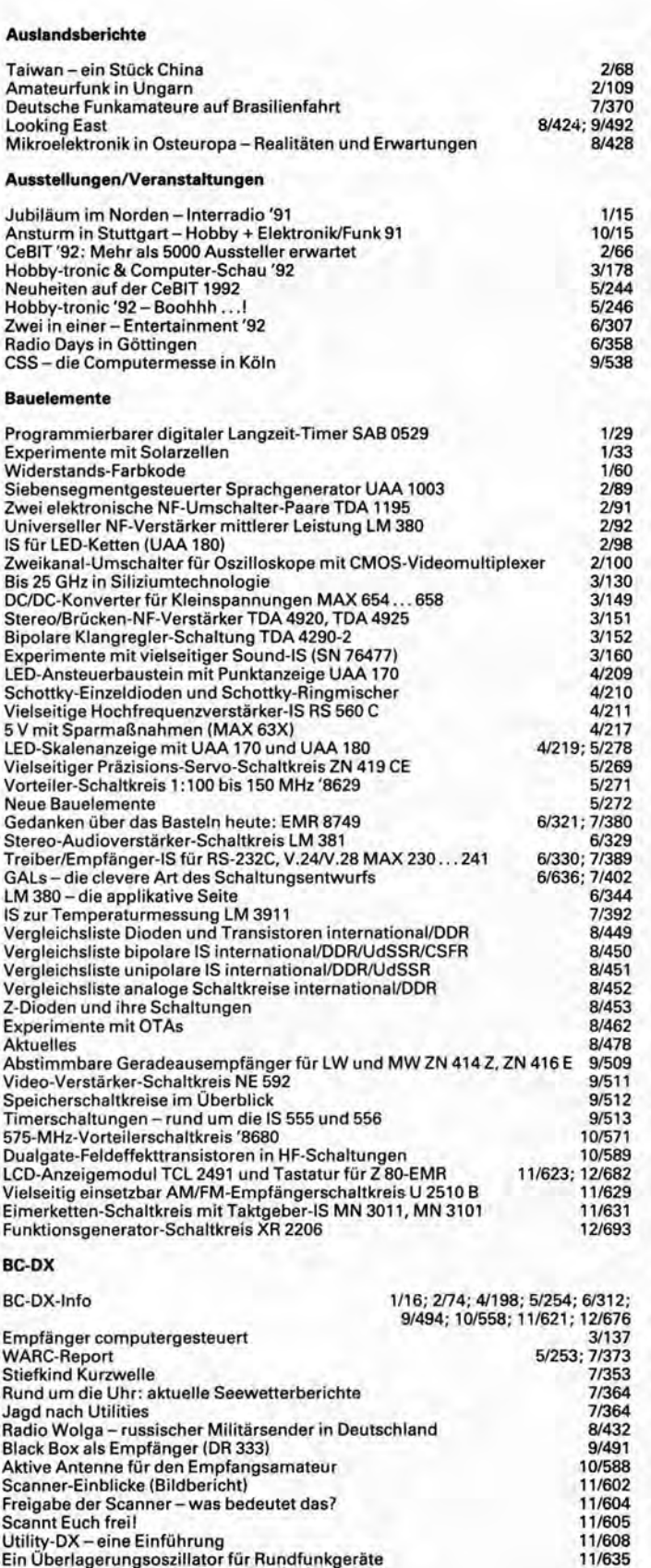

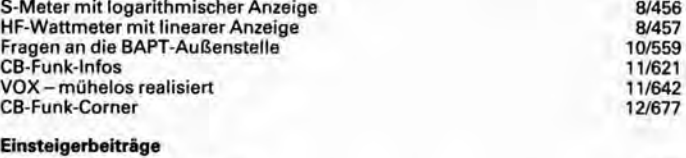

8/456

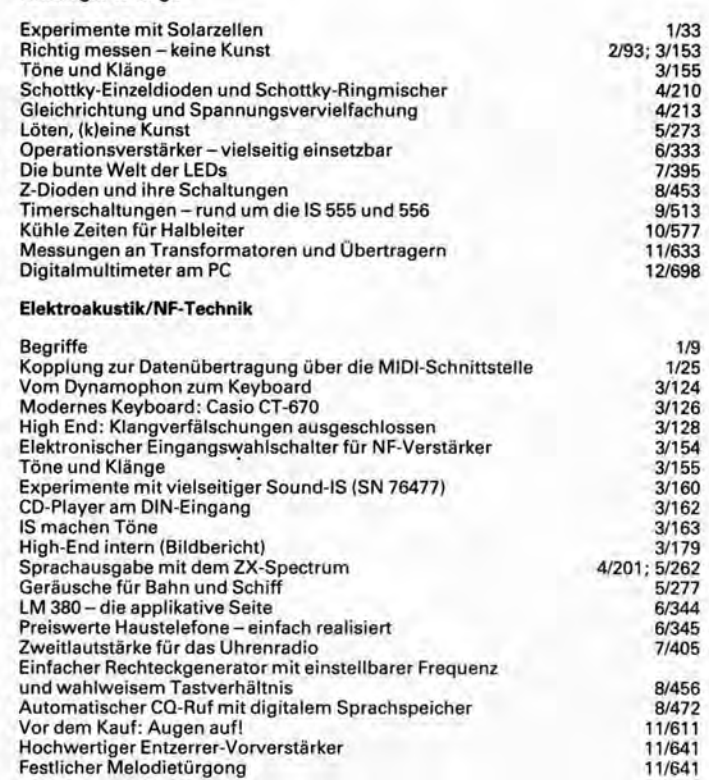

#### **Elektronik**

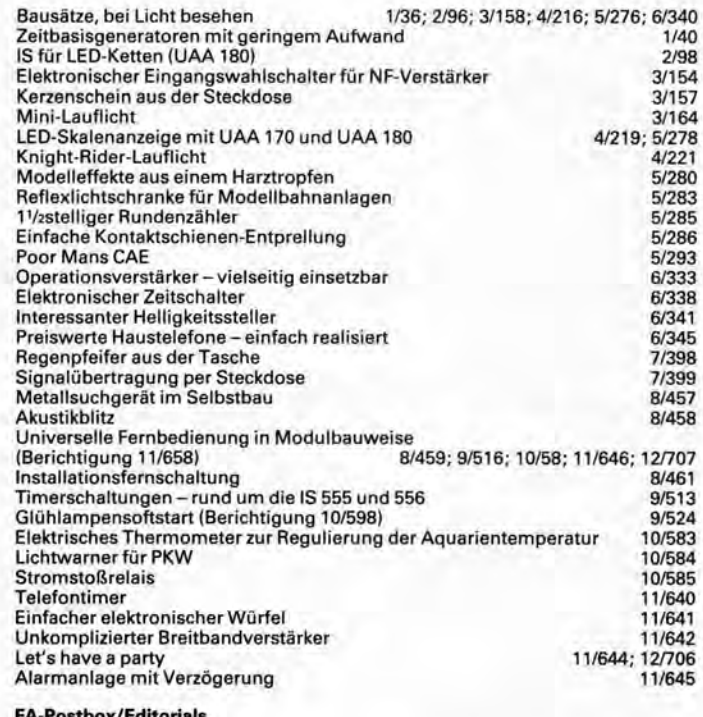

ox/Editorials

Solar in polar(en) Zeiten FA-POSTBOX

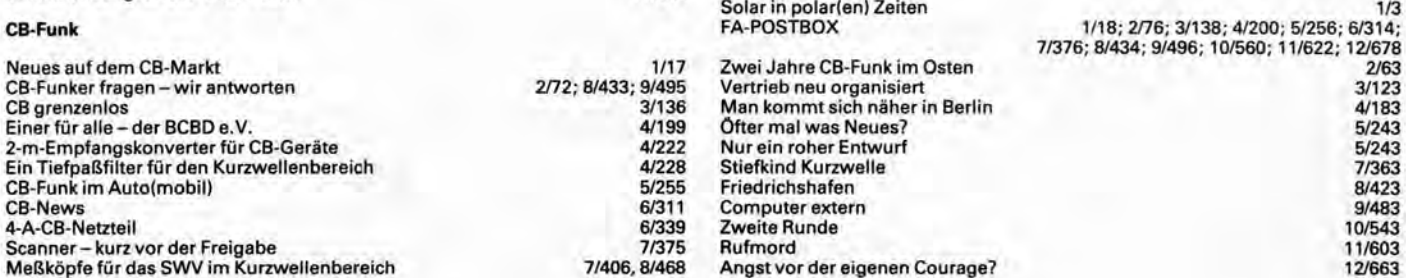

11/639 11/639 11/643

Freigabe der Scanner- was bedeutet das?

Aktivantenne Einfacher Längstwellen-Konverter

Scannt Euch frei! Utility-DX- eine Einführung Ein Überlagerungsoszillatorfür Rundfunkgeräte Produktdedektor für SSB und CW

## Fernlenkung/Fernsteuerung

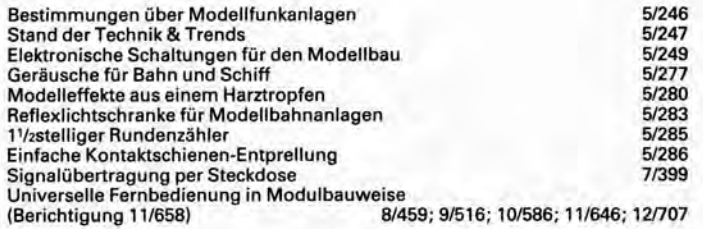

### Fernseh- und Videotechnik

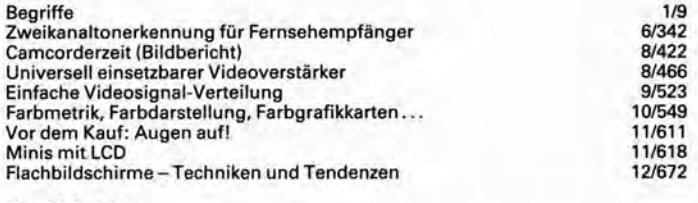

## Geschichtliches

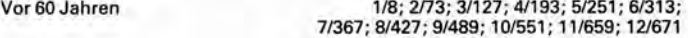

#### Industrie/Firmen

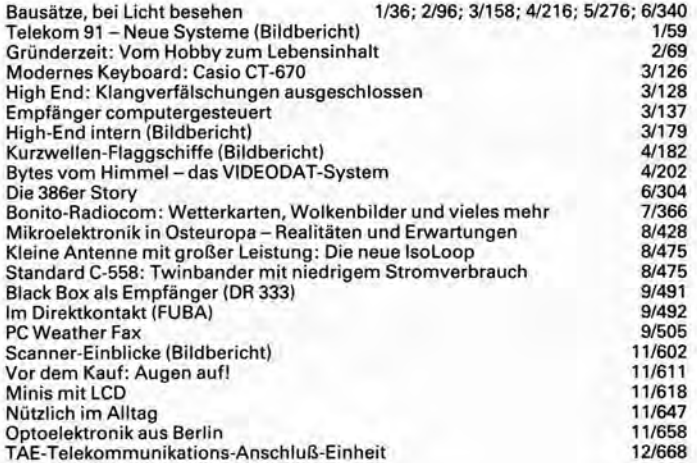

### Kommerzielle Nachrichtentechnik

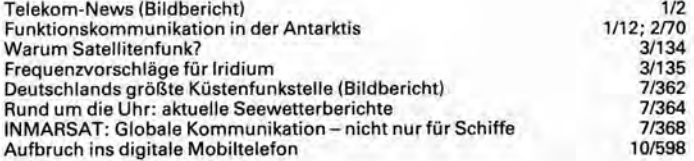

#### Literatur

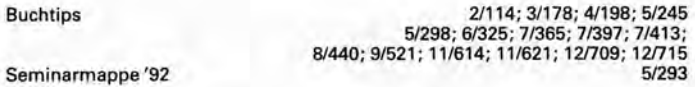

#### Mathematik/Berechnungen

## Kühle Zeiten für Halbleiter 10/577

#### Meßtechnik

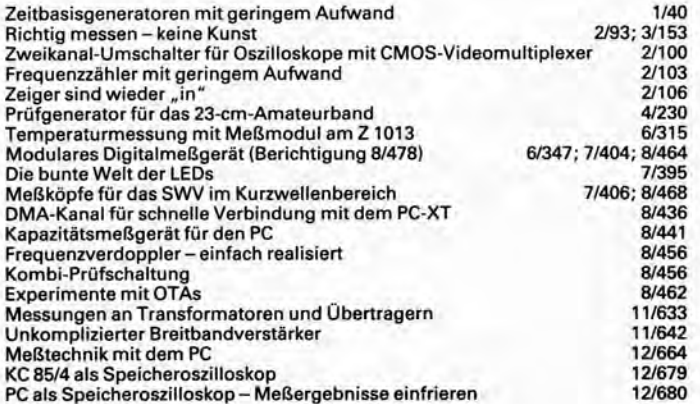

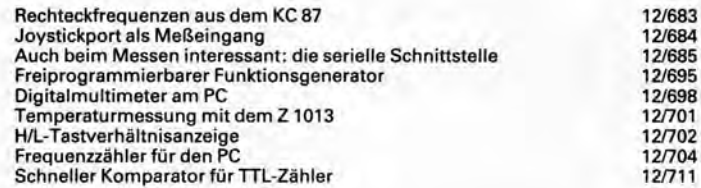

## Mikrocomputer (Hardware)

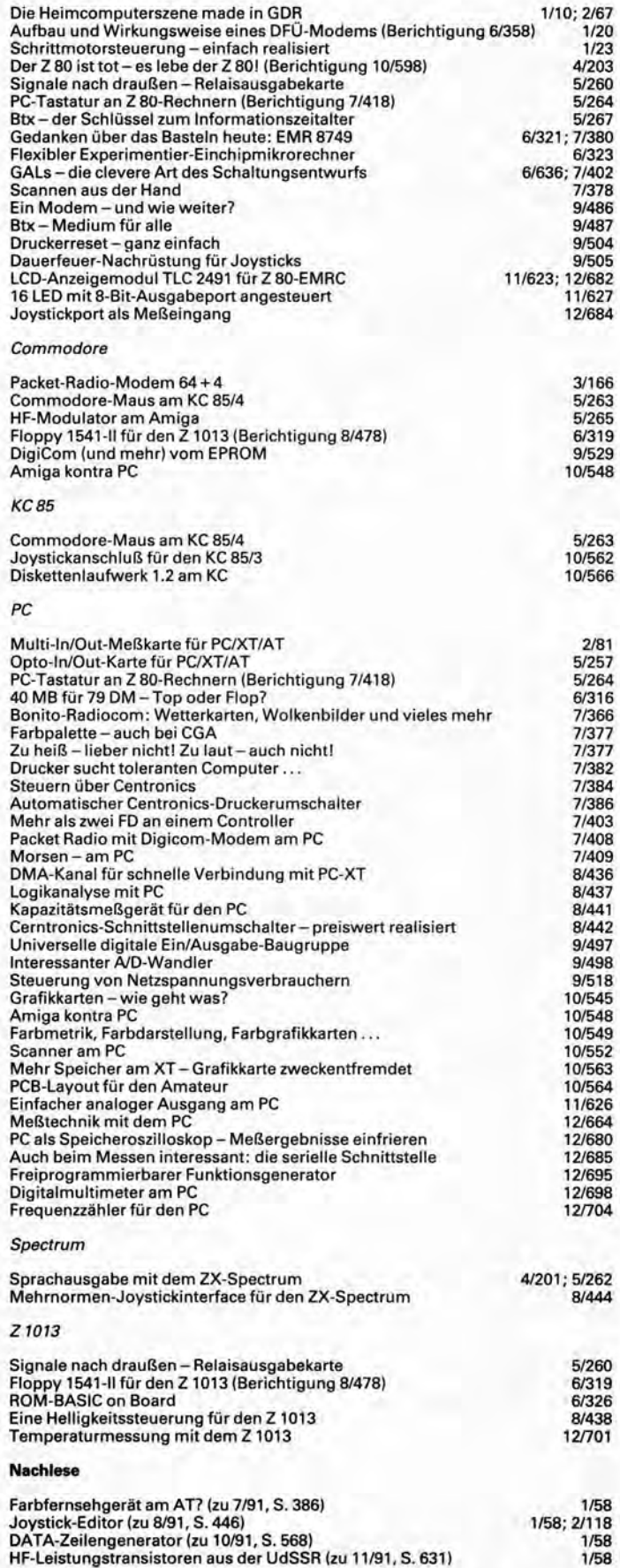

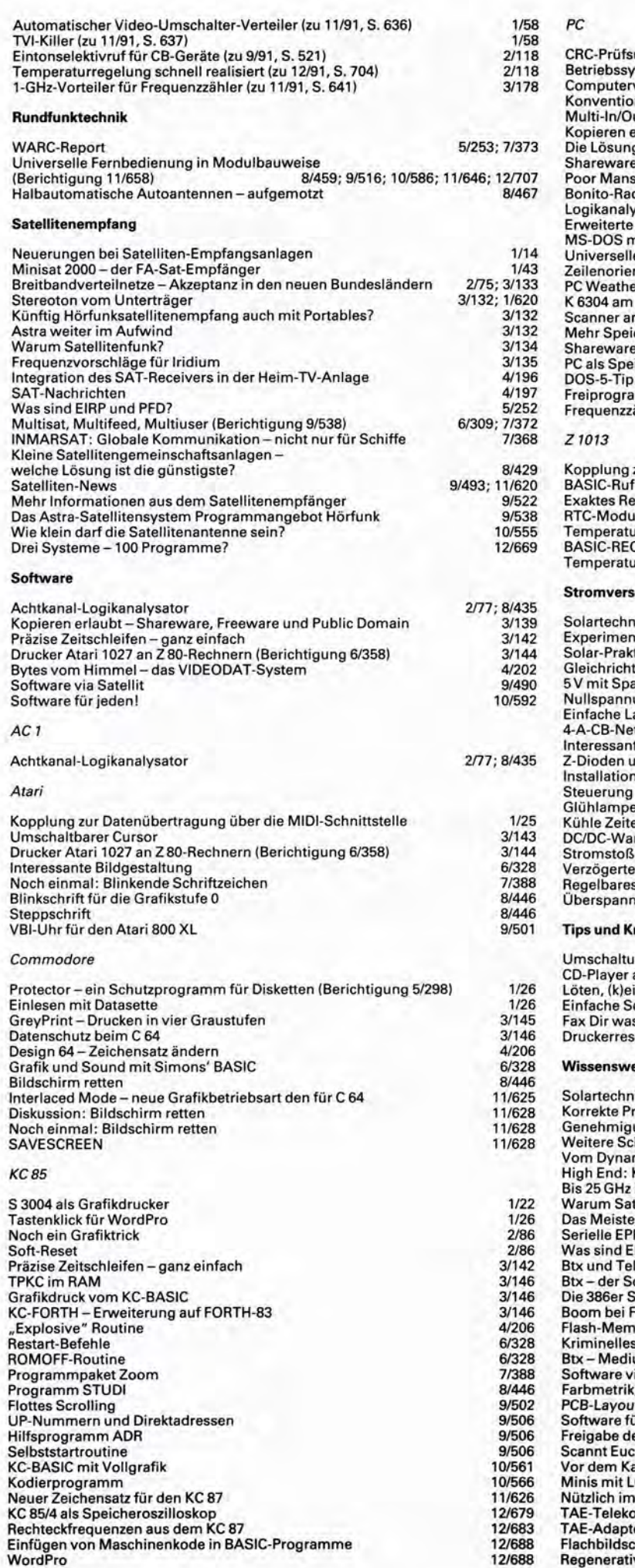

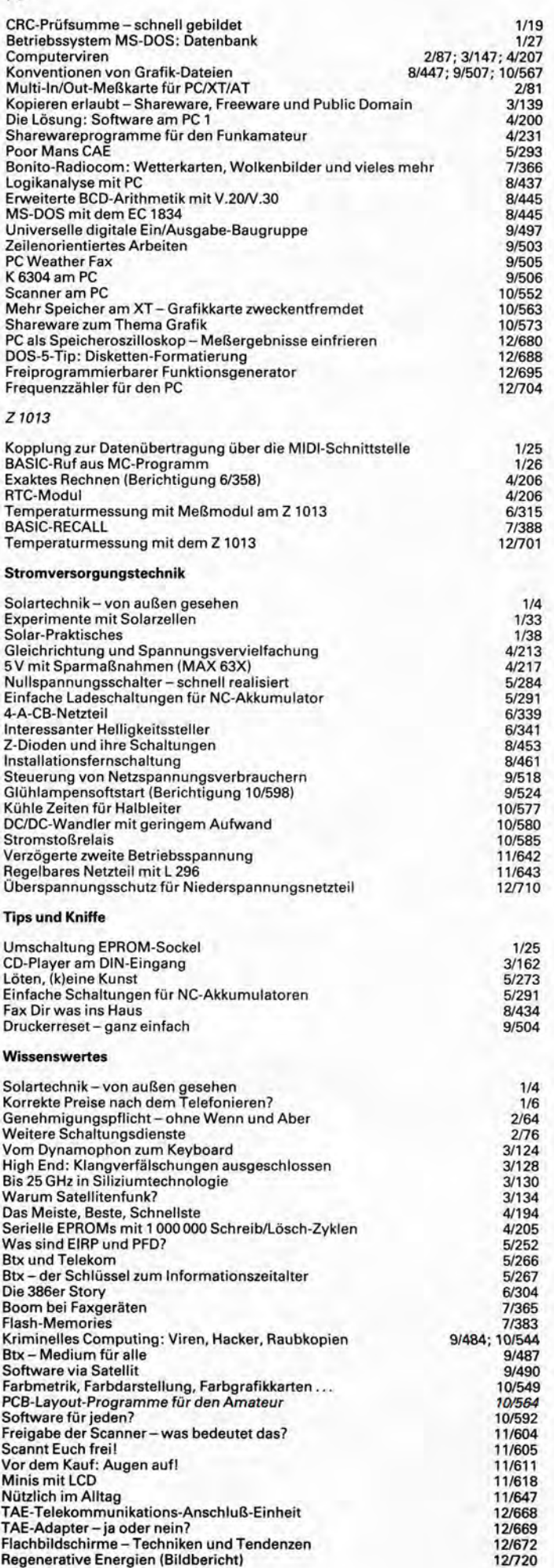

# **FUNKAMATEUR 1993**

#### **Amateurfunkpraxis**

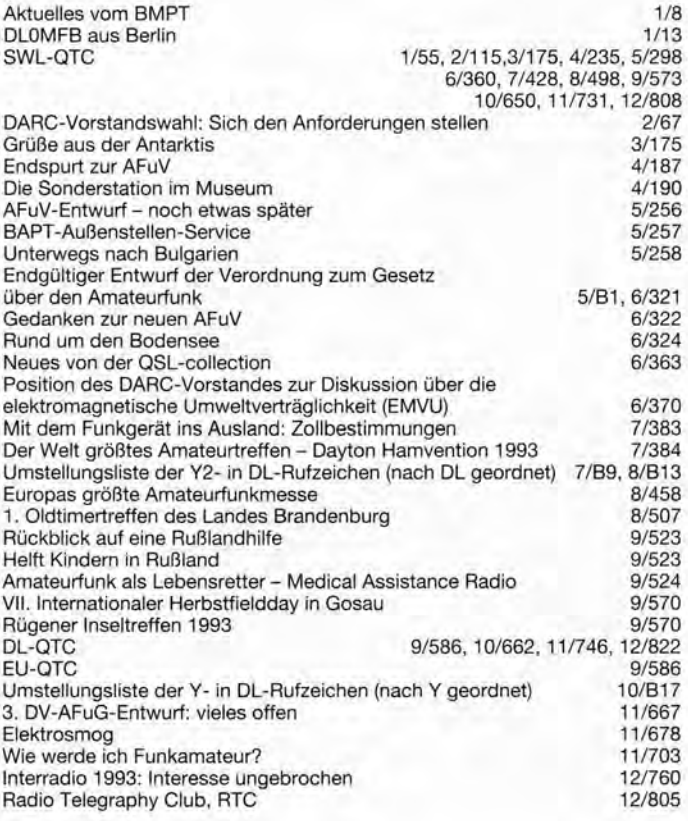

### KW-Bereich Ausbreitung

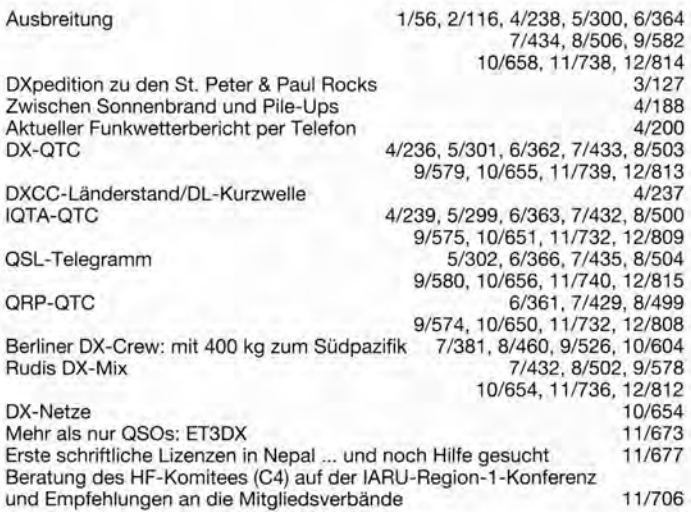

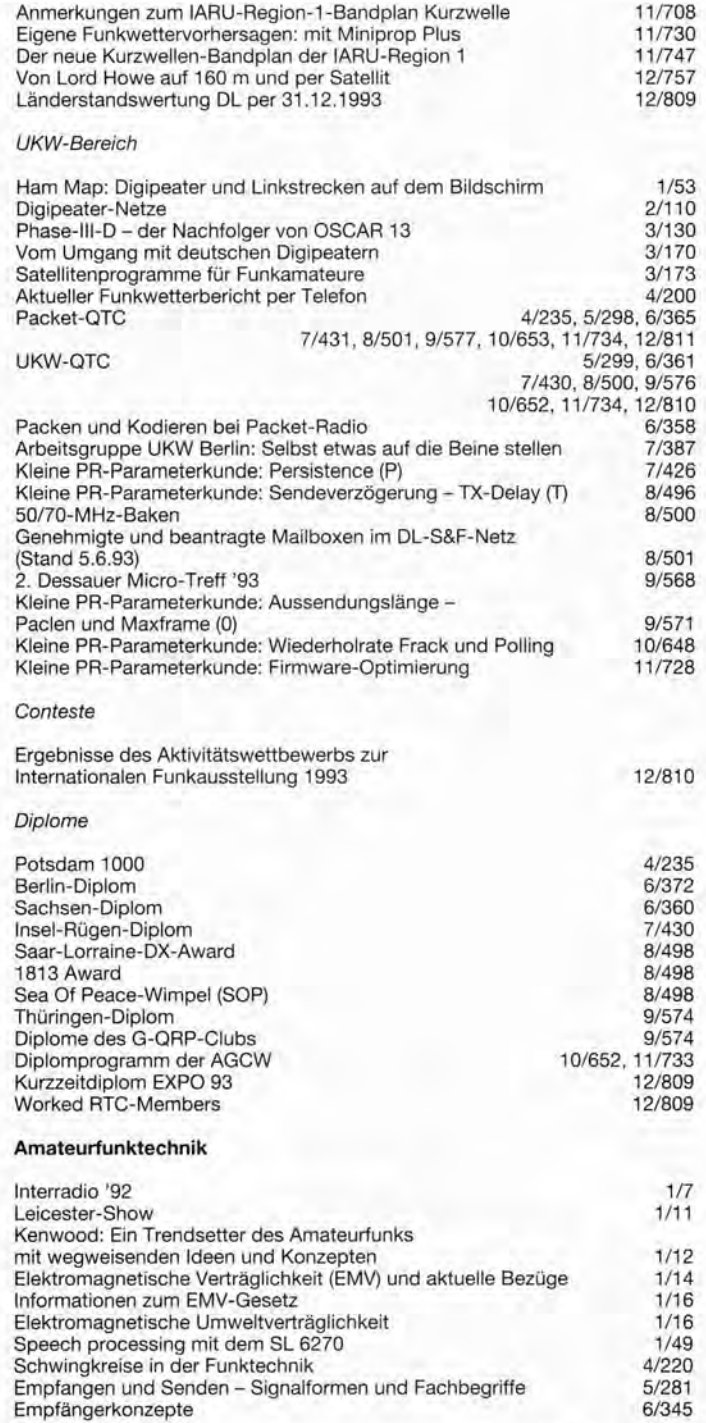

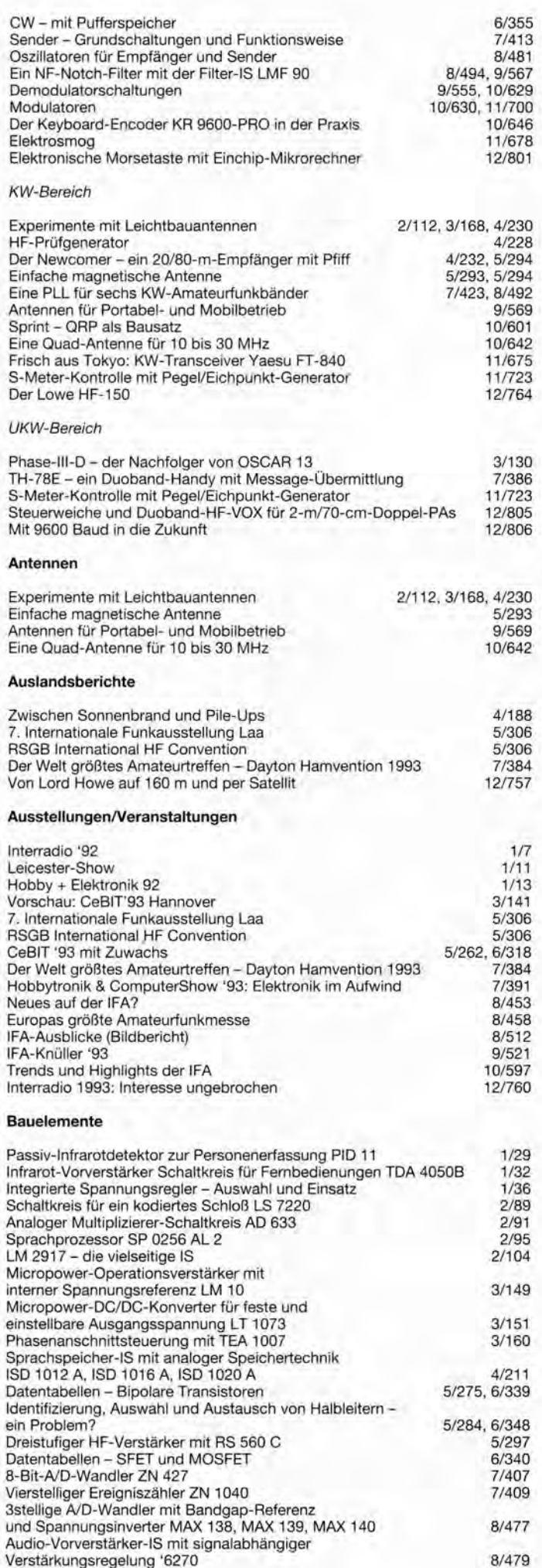

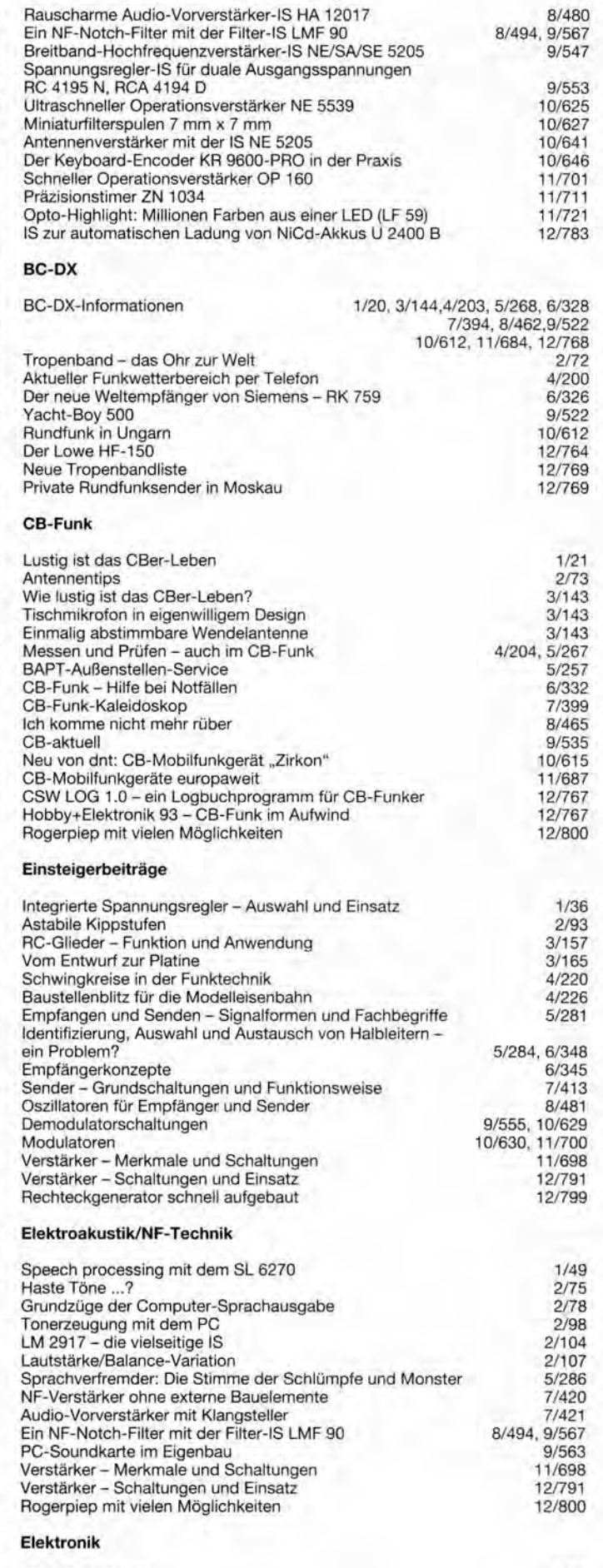

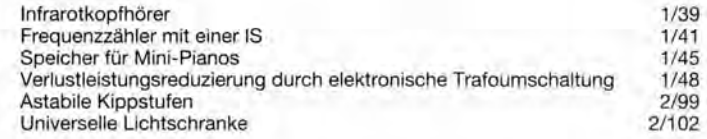

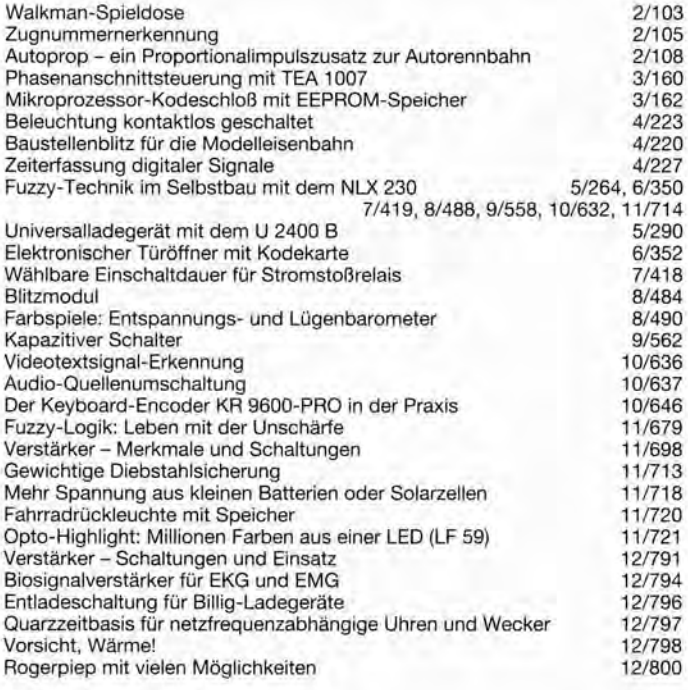

### **FA-Postbox/Editorials**

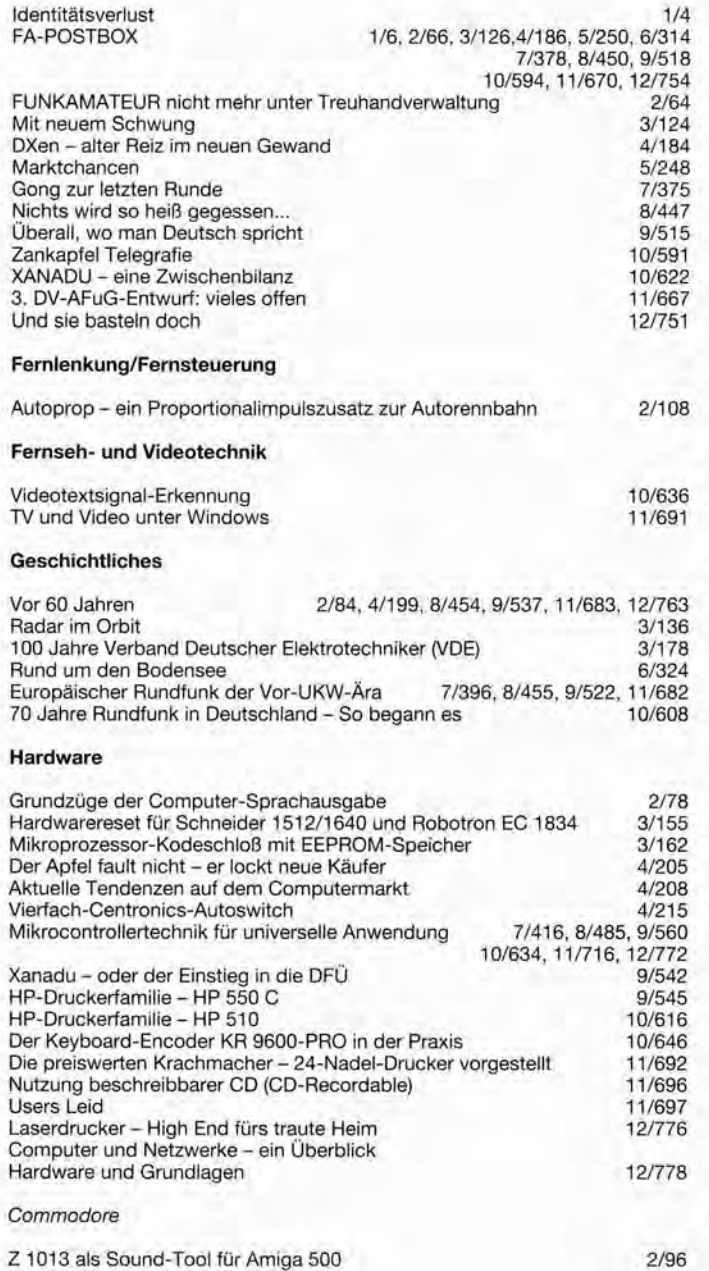

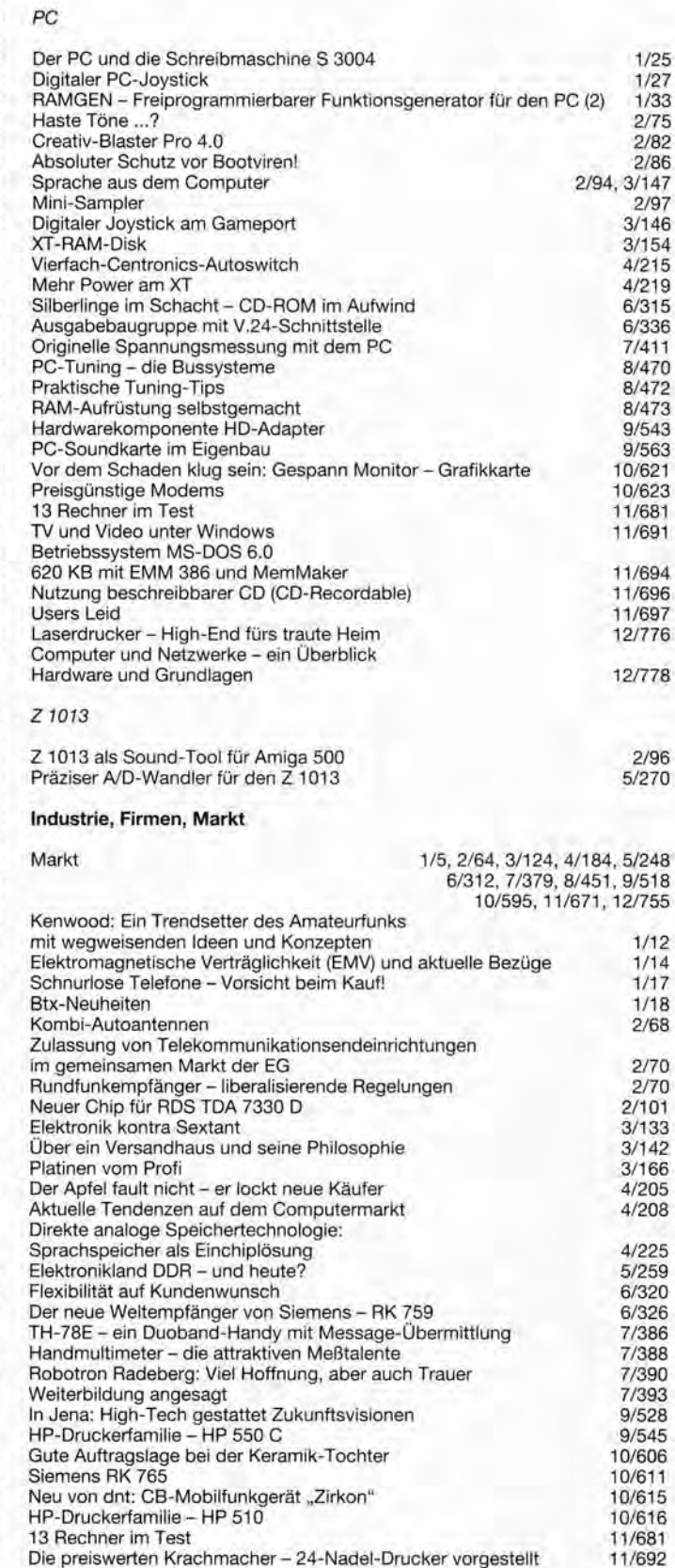

Die preiswerten Krachmacher- 24-Nadei-Drucker vorgestellt

Erdfunksteile Raisting: Metropole der Satellitensignale VSAT- Büro- und Datenkommunikation via Satellit

Buchtips 2/118, 3/175, 4/210, 4/226, 5/265, 6/327, 6/330

Laserdrucker- High-End fürs traute Heim **Kommerzielle Nachrichtentechnik** 

KW-RADAR: Hinter den Horizont sehen

Der Lowe HF-150

Radar im Orbit

**Literatur** 

Mobil telefonieren via Satellit

**FA 12/93 • 787** 

7/392, 8/457, 8/489 9/536, 10/614, 11 /688, 12/780

12/764 12/776

3/136 3/139 4/196, 5/254 8/464 9/530

#### **Mathematik, Berechnungen**

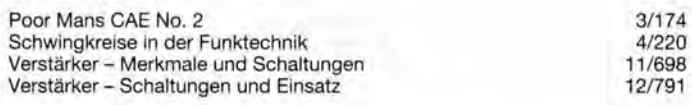

#### **Meßtechnik**

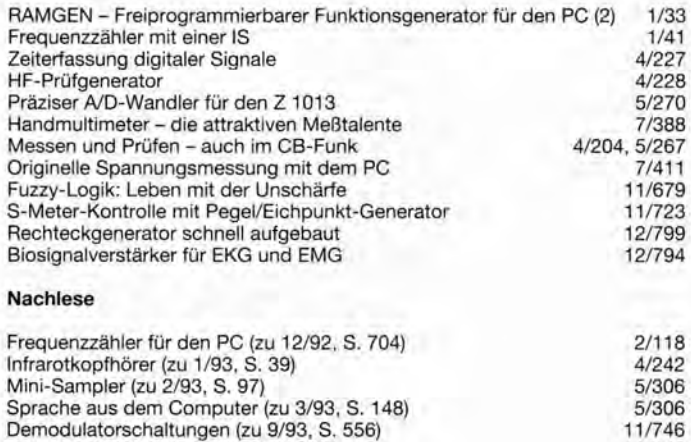

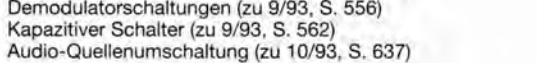

#### **NF-Eiektronik**

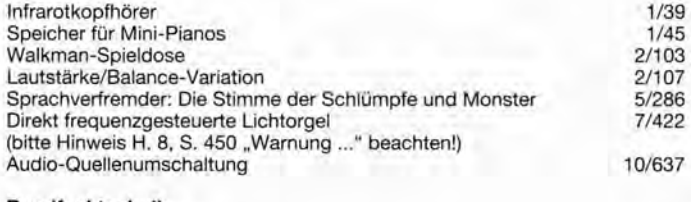

11 /746 11 /746

2/96

#### **Rundfunktechnik**

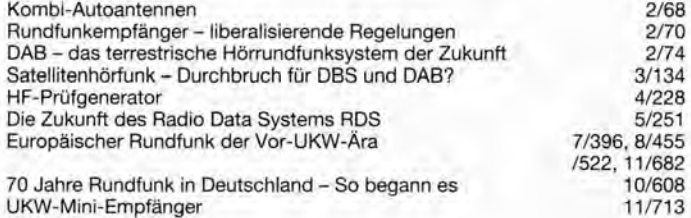

#### **Satellitenempfang**

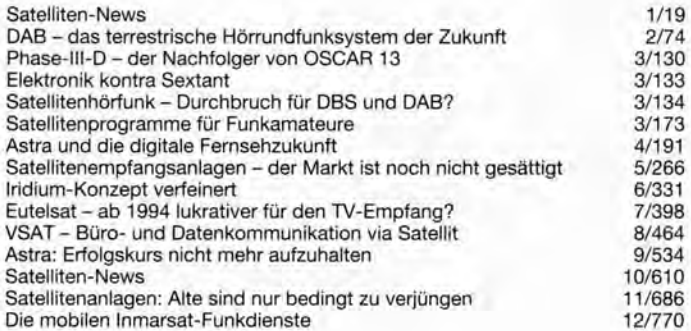

#### **Software**

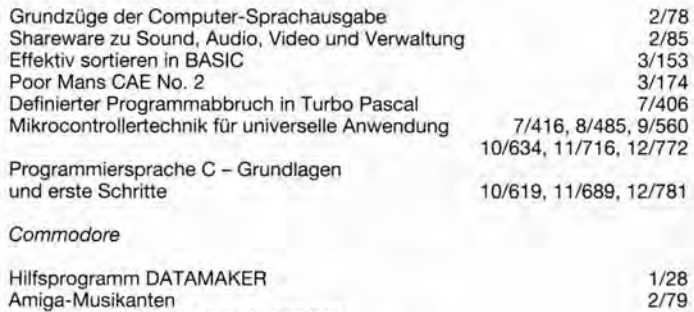

### Z 1013 als Sound-Tool für Amiga 500 Mehrfarbdruck mit Schwarz/Weiß-Nadeldrucker 3/145

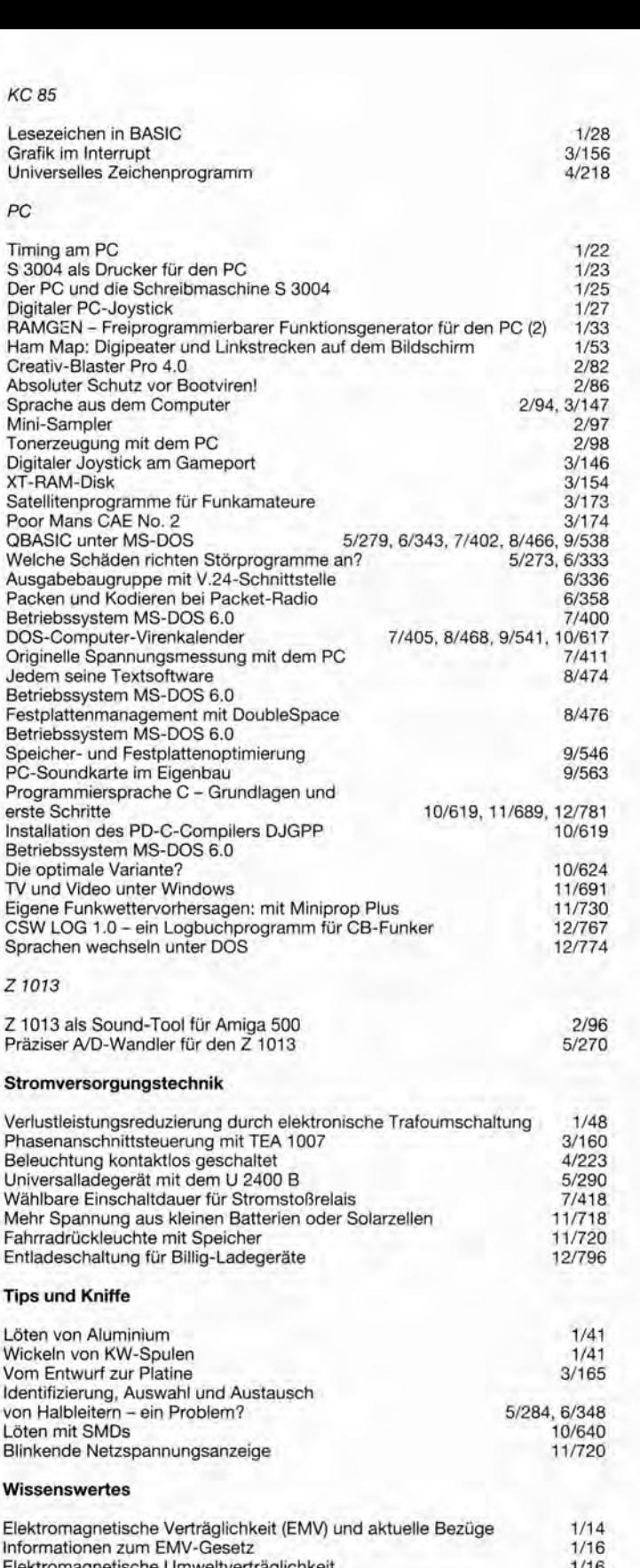

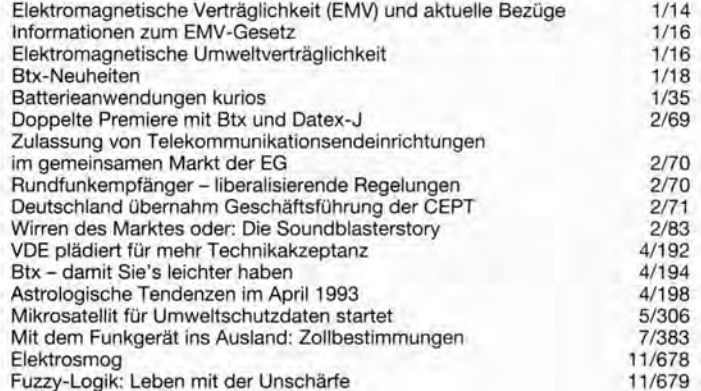

# **FUNKAMATEUR 1994**

#### **Amateurfunkpraxis**

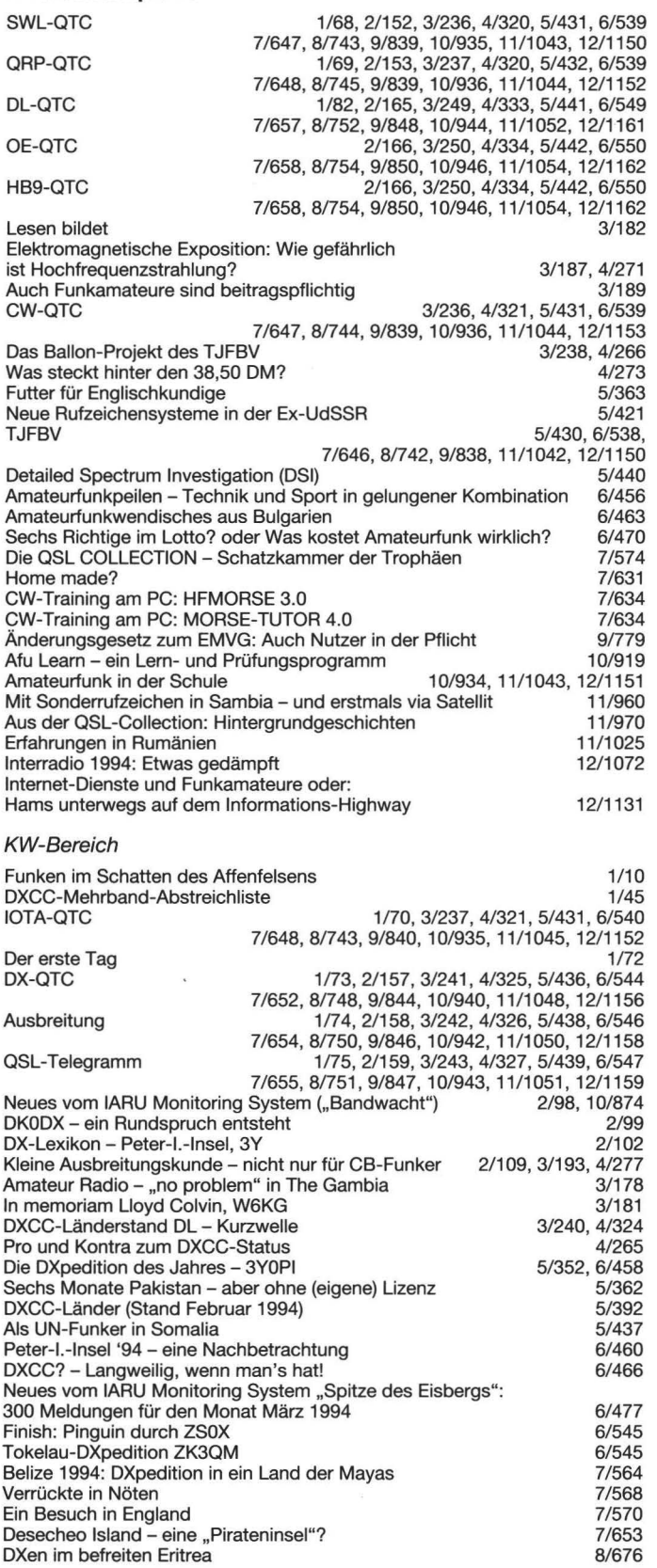

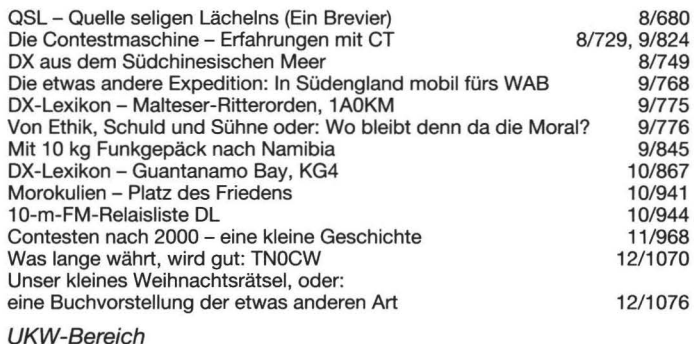

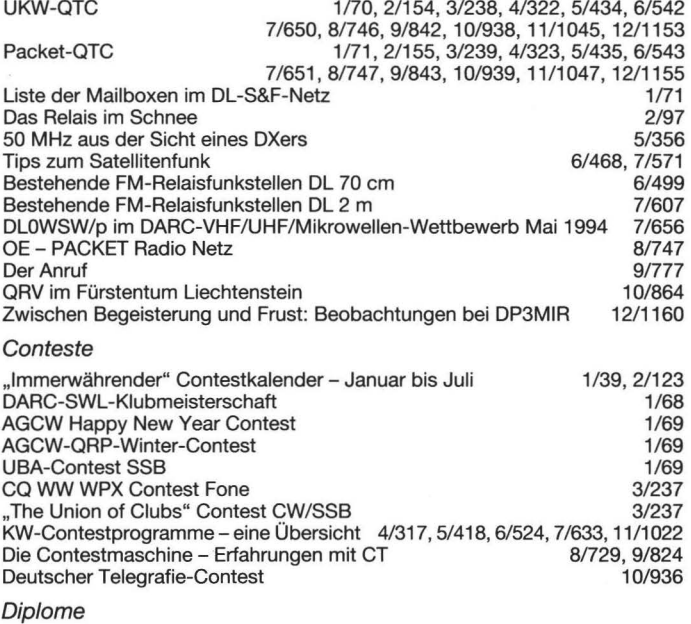

Germany Award WGLC - Worked German Large Cities 100 Jahre Stade Olympic Winter Games 1994 Award 800 Jahre Bayreuth Graz-Piabutsch-Diplom WHSC - Worked High Speed Club Award Bavaria 1000 EMVG-Diplom Eitorfer Jubiläums-Diplom Erinnerungsurkunde "Der BSR-Bär" 2/156 2/156 2/157 3/235 3/235 3/235 3/235 4/319 4/319 5/433 SOS-CV-A- SOS Children's Viilage Award/SOS-Kinderdorf-Diplom Distrikt Golf Diplom (DGD) 5/433 5/433 5/433 Actio 40 Ochsenweg-Diplom Diplom Deutsche Weinstraße Polish lslands Award (SPIA) Kurzzeitdiplom 700 Years of Pizen Award A Piece of the Rock Bamberger Reiter-Diplom 50 Jahre Workuta Diplomprogramm der MF-Runde MF-UKW-Jubiläumsdiplom MF-Jubiläumsdiplom MF-DX-Award MS "Cap San Diego"<br>WAB – ein Diplom wie kaum ein anderes DARC-DX-Diplome WAGI - Northern Ireland Radio Amateur Award IARU-Region-2-Award Old Lucerne Award DL-SP-Freundschaftsdiplom Baden-Diplom 6/541 6/541 6/541 6/541 7/649 7/649 8/745 8/745 9/841 9/841 9/841 9/841 10/872 10/937, 11/1049 11/1049 12/1157 12/1157 12/1157 12/1157

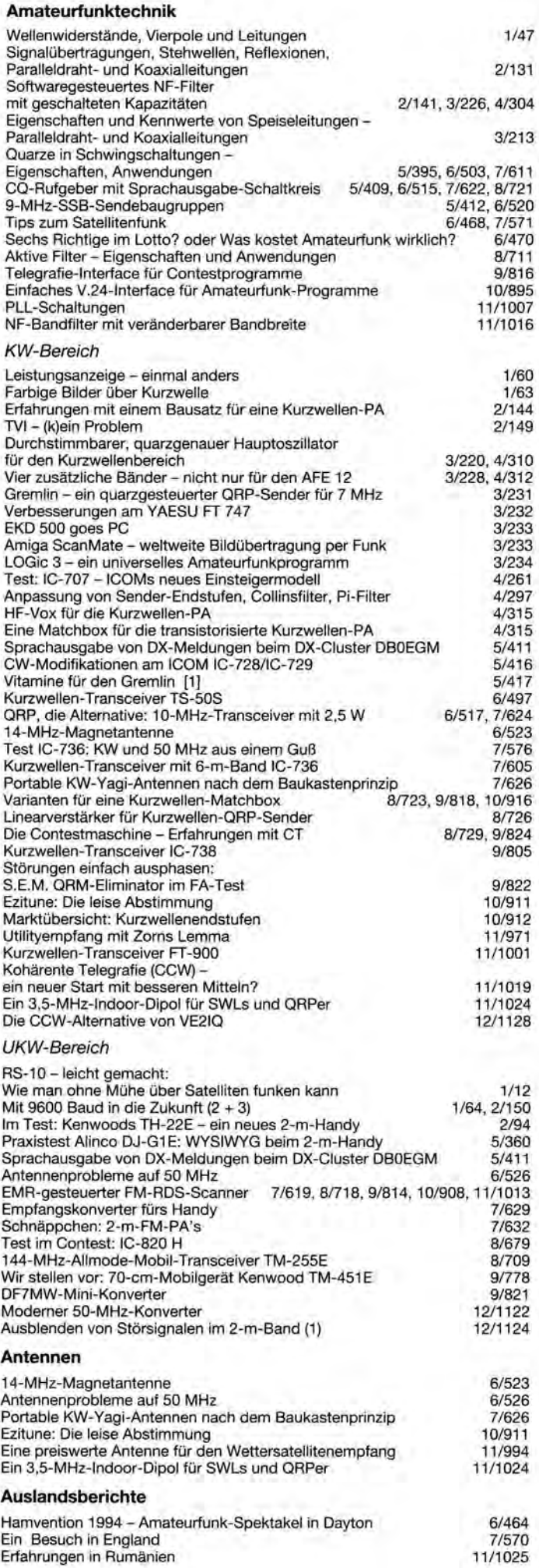

## **AusstellungenNeranstaltungen**

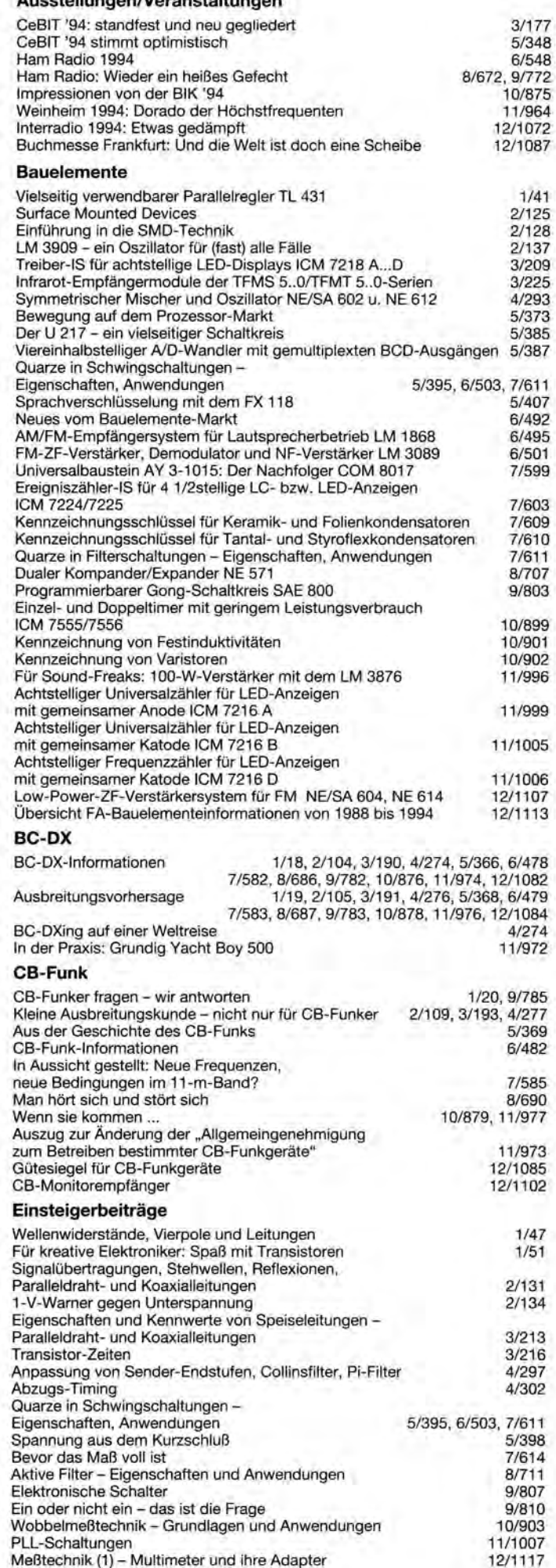

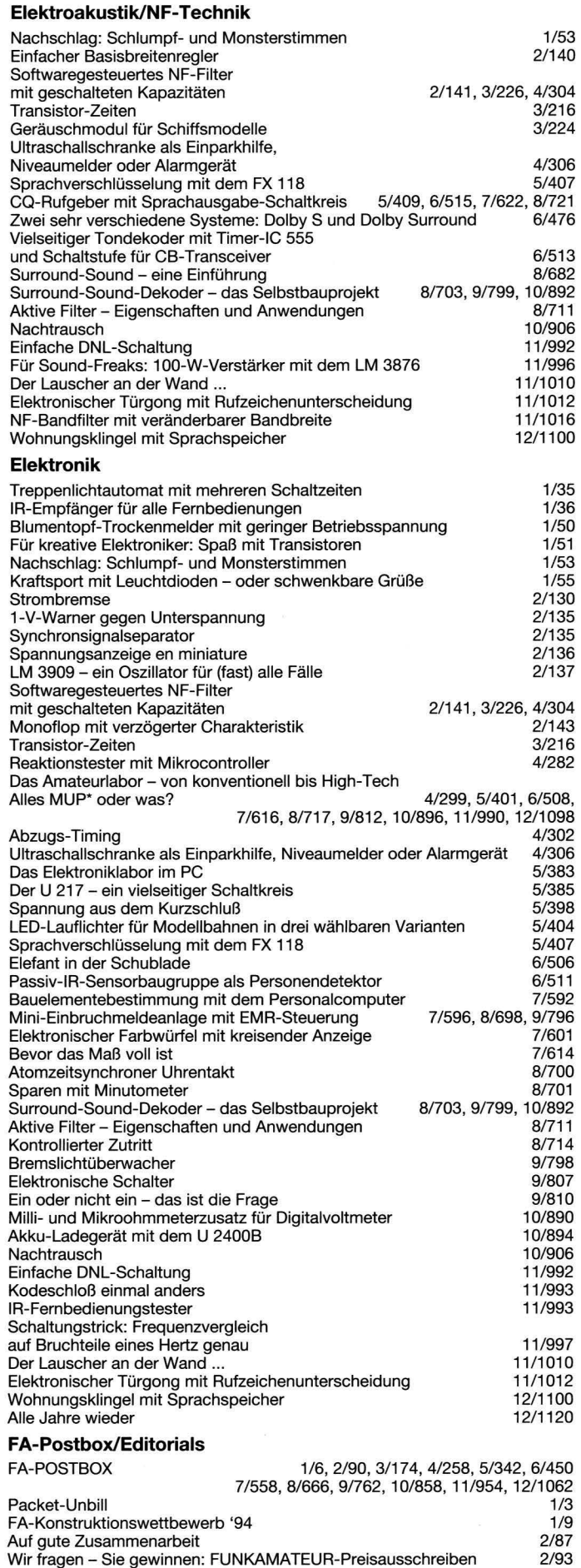

Ist das die Rache? Mit einer Zunge sprechen How much Multimedia

Xanadu - eine weitere Zwischenbilanz Sich ins gemachte Nest setzen? Eine Lanze für den Sysop

2/93 3/171 4/255 4/339 5/372 6/447 7/555

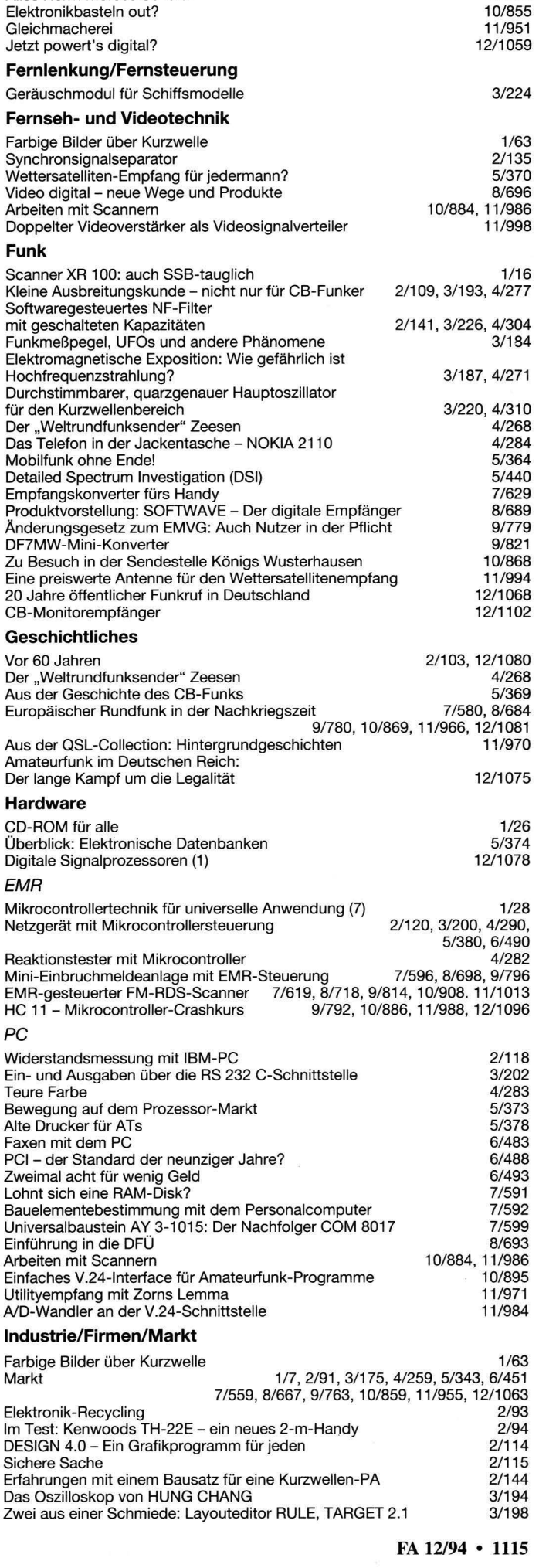

8/663 9/759

Auf die Dauer hilft nur Power? Alles Herrn Morses Schuld!

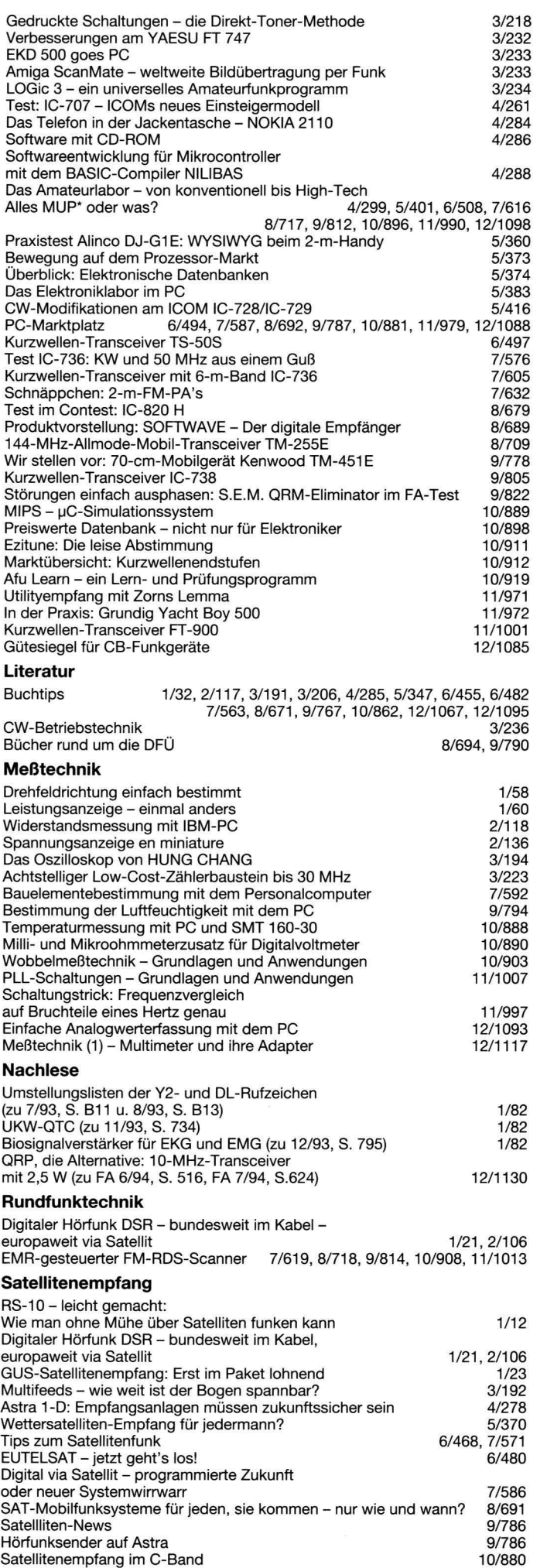

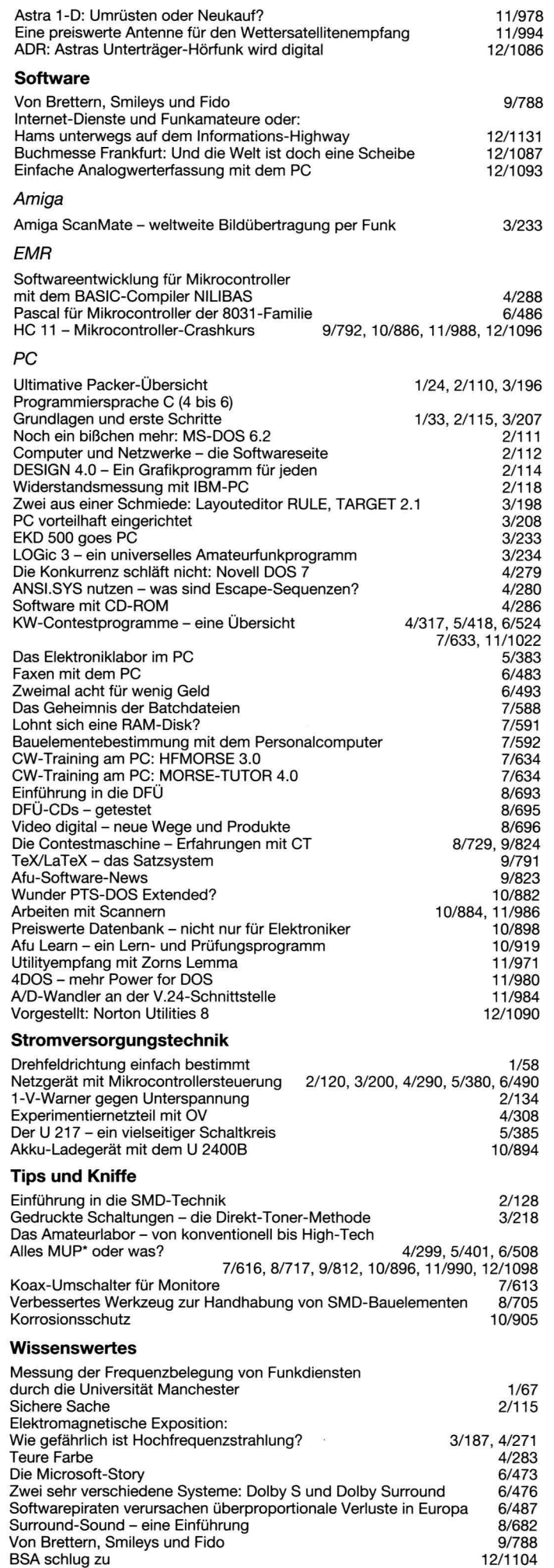